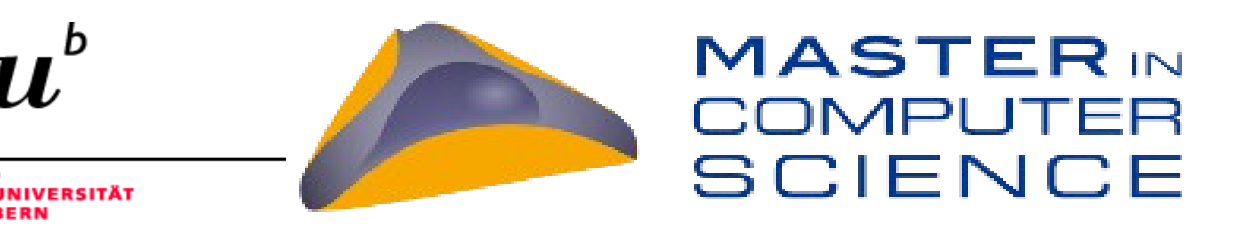

# **A Comparison of Different Data Structures to Store RDF Data**

Master Thesis by Rashmi Bakshi

March 2013

Thesis supervisors: Prof. Philippe Cudre-Mauroux Marcin Wylot

eXascale Infolab

Department of Informatics University of Fribourg (Switzerland)

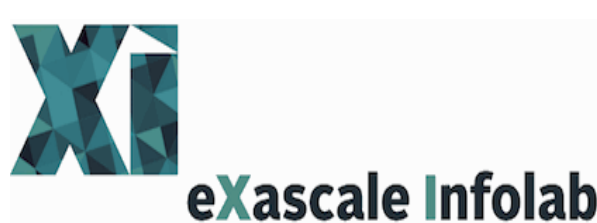

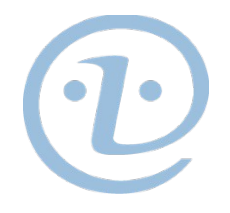

Home University: University of Bern, Faculty of Natural Sciences

# **Acknowledgements**

I have to thank a lot of people in my journey of academics. It would not have been possible to complete my master thesis without the support from my supervisor Prof. Dr. Philippe Cudre-Mauroux and Research Assistant Marcin Wylot.

Philippe was very positive and encouraging about my intention of doing thesis under his supervision. That is the kind of positivity I exactly needed to begin with.

Marcin was my backbone in the whole process.

Regular weekly meetings with him were very helpful as it cleared lots of my doubts and helped me to understand the concepts better and also fixed some technical issues. I really enjoyed working with him because I always learnt something new after leaving his office. I have to thank my family, my father, who has always been very supportive with his unconditional love and faith in me. There is no way that I could have successfully achieved this milestone without their support emotionally and financially.  $\odot$ 

Last but not the least my friends/collegues who started their studies with me at the same time. We were diving on the same boat. We all understood each other's condition very well and supported each other at the time of despair.

# **Abstract**

Main focus of my work was to compare data structures based on memory consumed by them during insertion and retrieval of elements(URIs). They were also compared on the basis of CPU time taken to insert and retrieve data. Hash Functions were compared on the basis of number of collisions they produced. i.e. generating same key for different URIs.Their influence on CPU time consumed by the data structure was also considered for comparison.

Data structures considered were:

- **Gnu::hash\_map (unordered map)**
- **Google:Sparse\_Hash\_Map**
- **Std::map( ordered)**
- **Std::unordered\_map**
- **Std::Tr1::Boost (unordered\_map)**
- **Uthash- Hash Table Library in c**
- $\triangleright$  K hash Hash Table Library in c
- **Lexicographic Tree**

Different external hash functions were used to generate keys for each element They were :

- **Fowler-Noll-Vo Hash (FNV)**
- **Murmur Hash-64 bit**
- **Sbox Hash**
- **One-at-a-Time Hash (Jenkin's Hash)**
- **Bernstein Hash**
- **Combining hash**
- **Paul Hsieh's hash**

### **Keywords:**

DataStructure, Hash functions, Rdf data, Sematic web, Hash table,Memory usage, Collisions, Hash map, CPU cycles, CPU Time,Memory,Speed,Performance

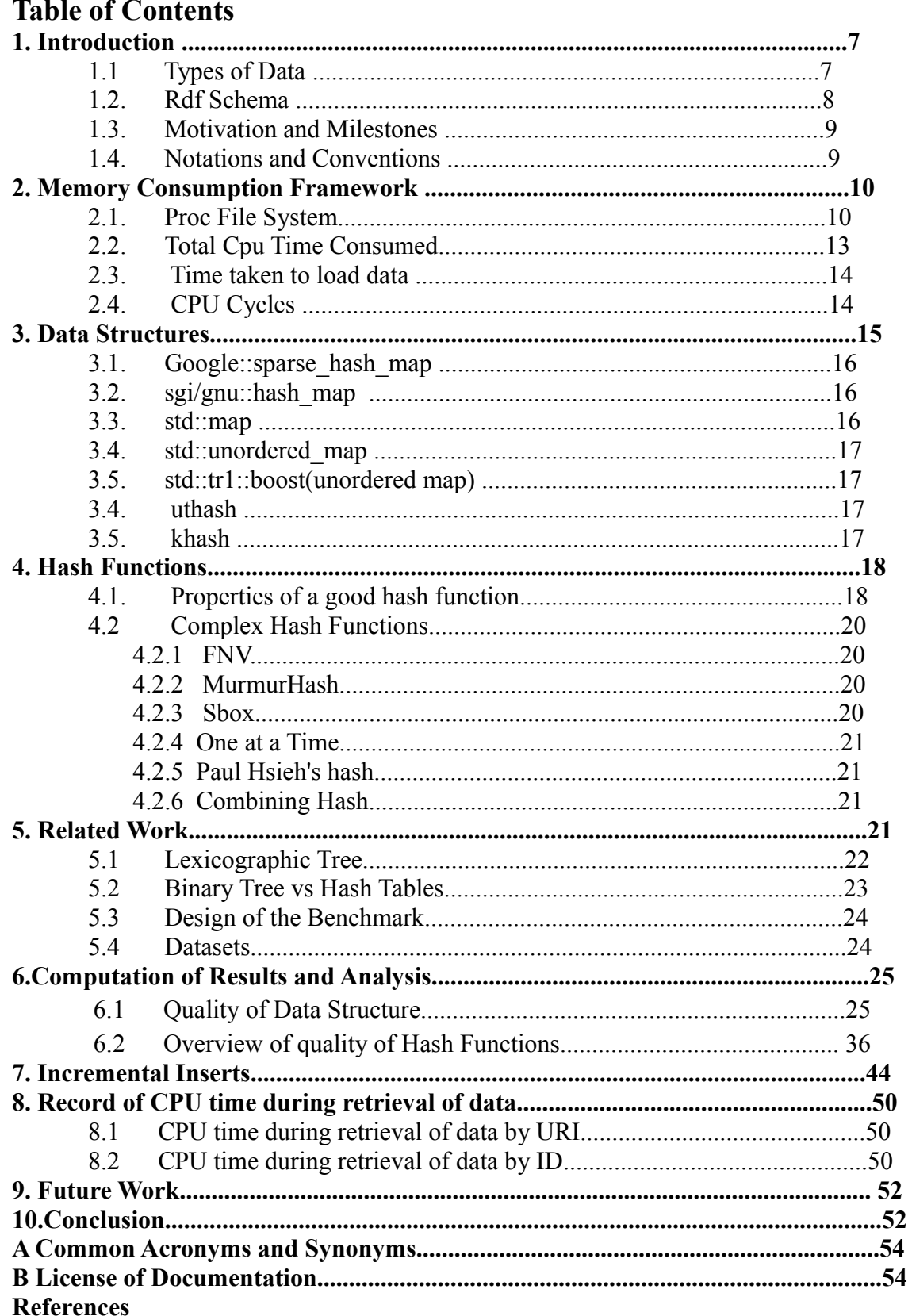

# **List of Figures**

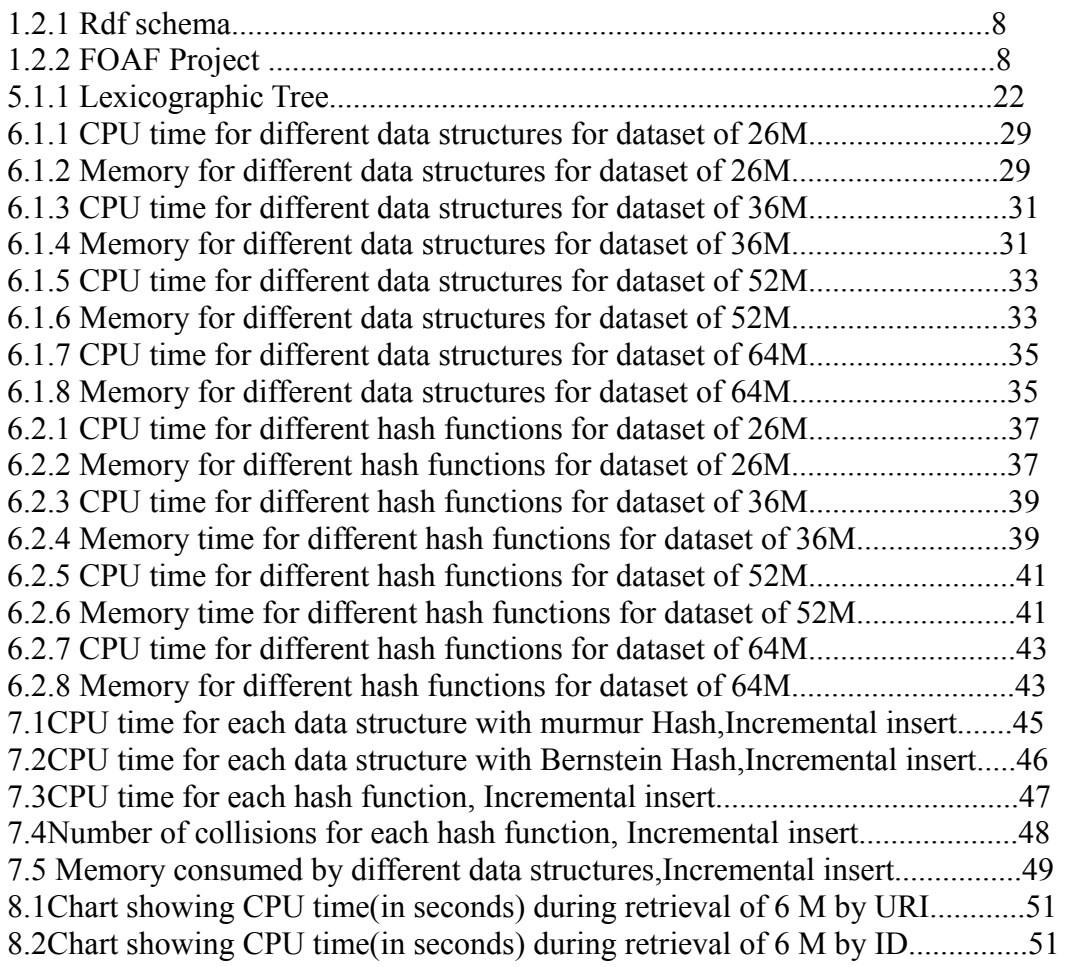

# **List of Tables**

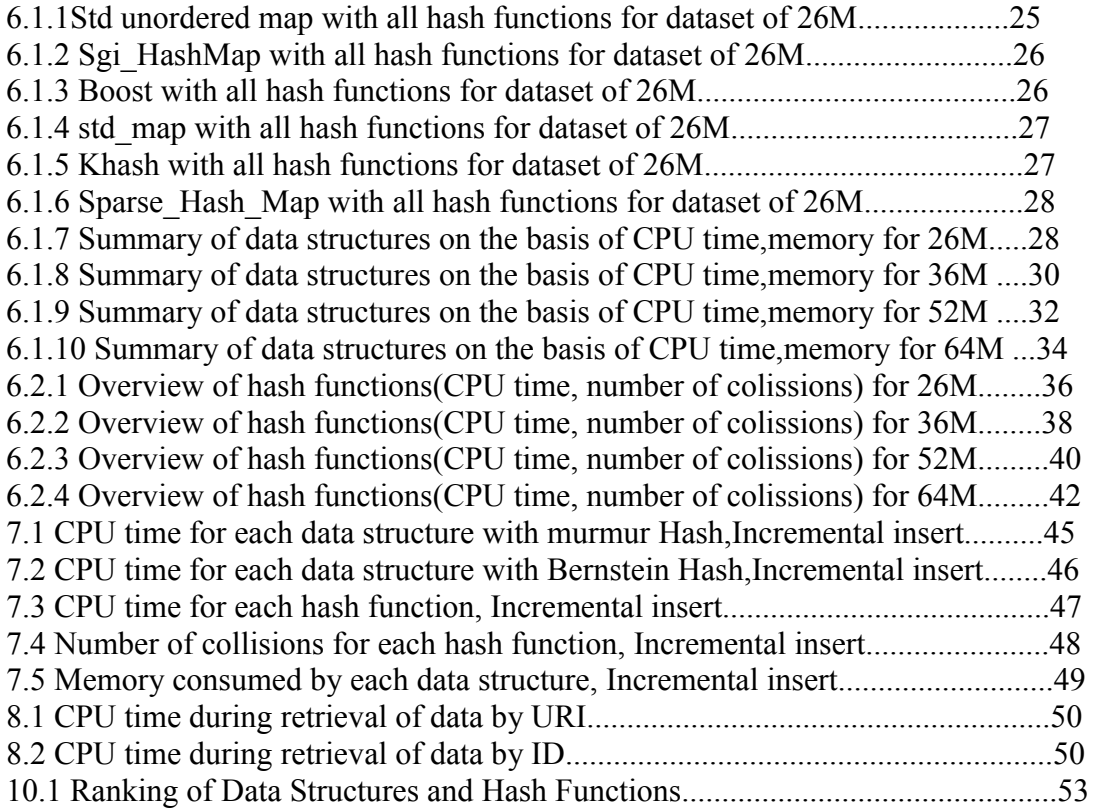

# **1 Introduction**

As Internet and World Wide Web grew in size, need for digitised data storage also increased. This digitised data need to be stored in an efficient way so it can be retrieved and provided to masses as fast as possible. It has to be identified and categorised.

Just like our traditional library system where books are categorised according to their subject, author, year and book number.

And thus we are going to talk about "Data Structures" that stores the digitised data in a logical manner and provide mechanisms to retrieve it.

Digitized data can be used to generalise electronic data but we need to know precisely what kind of data are we going to store.

#### **1.1Types of data:**

#### • **Structured Data**

are those that has a pre defined schema i.e. Data that can be organised in a structure. Such as data in Relational Databases for example Oracle Database Management Systems, Mysql etc.Data is organised in a table like format with columns as attributes and rows as values.

Positives of relational databases is easy retrieval that is high performance and easy to navigate in between the tables .It is good for transaction systems that need to follow ACID properties like e-commerce websites.

Negatives of them are inflexibility. It is hard to reform already defined schema of a database. Most of the times it has to be redesigned from scratch in cases where data grows enormously and database specifications need to be altered to accomodate new data.

It is also not scalable. It is not easy to add extra row value without having a subsequent column for it. There are cases where row value might not need an extra column. And thus it is a waste of memory space. An example could be products on Amazon. It is not necessary that all products under same category will have exact number of attributes. Some might have more attributes and some might have less. So how do we accomodate these differences in products of same type in one single table.

#### • **Semi Structured Data**

is also called self describing data. Such as xml format that has its own tags. It doesnot require any pre defined schema. It doesnot mean that definition of schema is not possible. It is rather optional. [1]

Positives are that it is flexible and scalable i.e. it is easy to change schema . For example: An instance of an object can have more than one data type. It can accomodate variations in the structure.

#### • **Unstructured Data**

There is no structure to identify and distinguish data. Such as html/ images/ videos / text files.

It's advantage is that no effort is required in its classification . It is also very flexible and can accomodate additional data easily.

It's disadvantage is that no contolled navigation is possible.

It's retrieval is basically based on full text search (apache lucene – text retrieval libraries) that can be applied to all kinds of text documents. [1]

Semantic Web is an effort to make web intelligent by modifying the structure of data on the web so that it can be easily linked, processed and delivered to the users.Most of the data on the web is unstructured or semi structured. Semantic Web is an initiative to convert this data into "web of data" build upon RDF Framework.

#### **1.2 RDF Schema**

We stored RDF URIs in different data structures and called it RDF data.

It is a type of semi structured data. It is built upon RDF schema which is based on the Web Ontology Language(OWL) where all RDF classes and properties are stored that describe entities and their relationships.

It is a fairly new standard for data exchange on web . It can be referred as database of web. It uses URIs to link data i.e. to describe relationships between entities.

RDF URIs identify the real objects. They are different from HTTP URI that identifies HTML documents. It is just a way to distinguish data at human end (HTML) from data at machines (RDF) [16]

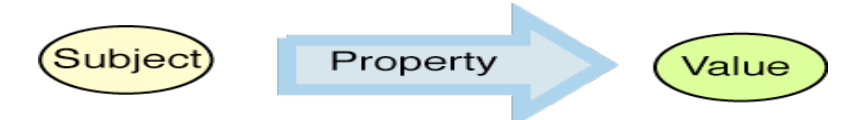

### **Figure 1.2.1 Rdf schema**

Rdf schema consists of subject-predicate-object expressions which are also called triplets where subject represents the resource(thing), predicate means property or an atribute of the resource and object means the ultimate value. For Example,

Book- Title-"Computer Science"

Book- Author-"XXX"

Book is the subject.Title and Author are respective properties of the subject.Computer science and XXX are ultimate values or objects.

Now lets think in terms of URI.

In URI, different objects can have common subject(domain name), may even have common properties.

Nodes(things/subjects) are connected on the basis of these common properties.

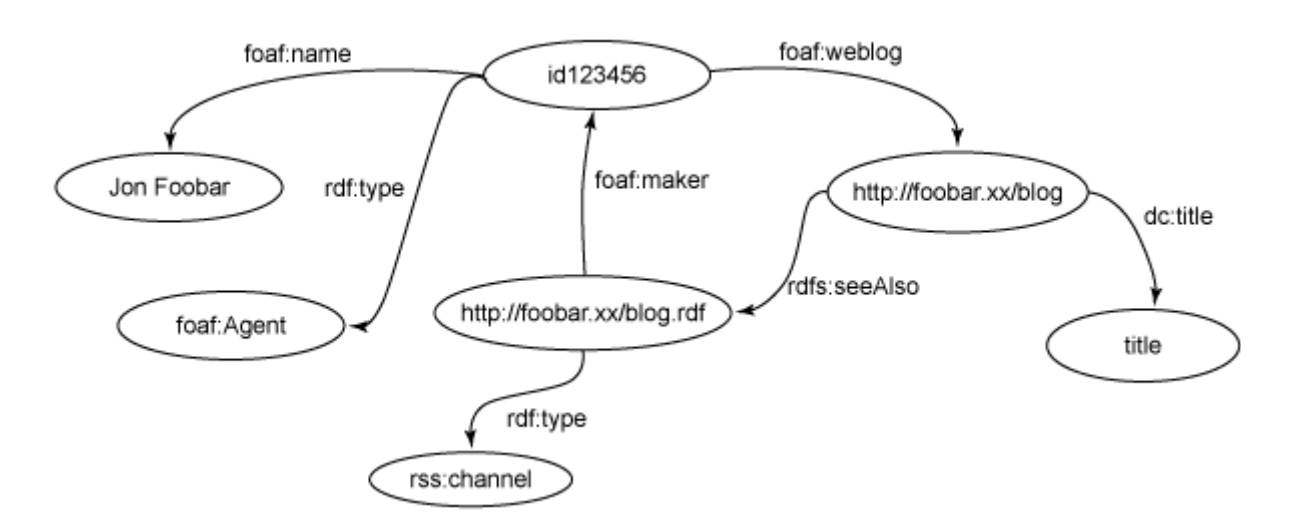

**Figure 1.2.2 It is an image from FOAF project which links subjects and objects based on common properties such as foaf:name,foaf:weblog,rdf:type etc** 

# **1.3 Motivation and Milestones**

Storage, management and retrieval of data over World Wide Web are few of the biggest challenges in the field of computer science today.

WWW is hugely scattered with millions of documents.

The motivation of this thesis is to find out the best available data structures to store URIs of rdf data.

To achieve this, the milestones of the project are

- Develop a basic framework for memory consumed by the process while adding elements to a data structure and retrieving them
- Choose different data structures and add it to the framework
- Implement different external hash functions to the data structures
- Develop a framework to detect collision so as to analyse the quality of hash functions
- Apply data structures to different data sets varying in size
- Compute the results and benchmark different data structures and hash functions

### **1.4. Notations and Conventions**

Formatting conventions:

Bold is used for heading and sub headings,figures and tables. It is also used to emphasise importnat notes in the report.

Italic and Bullets are often used for sub types.

The present report is divided into Sections. Sections are further broken down into sub **Sections** 

Subsections might contain some Paragraphs.

Figures, Tables and Listings are numbered inside a Section. For example, a reference to Figure1 of Sub Section 2.1 will be noted as Figure 2.1.1. Source code is displayed as follows:

```
for (i = lines.begin() ; i != lines.end() ; i++)string str = *i;
uint k = Hash(str);
ret = m.insert(pair<uint, string> (k, str));
if (ret.second == false and str != ret.first->second) // pair::second is 
set to false if an element with same key existed
\frac{1}{\csc} << "element " << k << " already existed";//cout << " with a value
of " << Hash(ret.first->second)<< endl; value++;
}
}
```
# **2 Memory Consumption Framework**

A framework was designed to compute memory consumed by the process while inserting elements to a data structure and while retrieving them back. The idea behind is to compare quality of data structures on the basis of memory consumed by them. Lesser the memory consumption, efficient will be the data structure.

#### **2.1 Proc File System/ VmData**

Libproc-dev package was installed in order to use proc file system.

The proc file system is a pseudo file syestem which is used as an interface to kernel data structures in linux.

Most of files in it are read only but few can be changed.

/proc/[pid]:It represents id of each running process.

Ps aux|less command can be used to view all running processes on linux.

command ps -U root -u root -N is used to view all processes except the ones running at root. pidof <process name> command is used to retrieve the process id of a given process.[3] For example pidof eclipse

result= 567

#### rashmi@ubuntu:~\$ ps -U root -u root -N

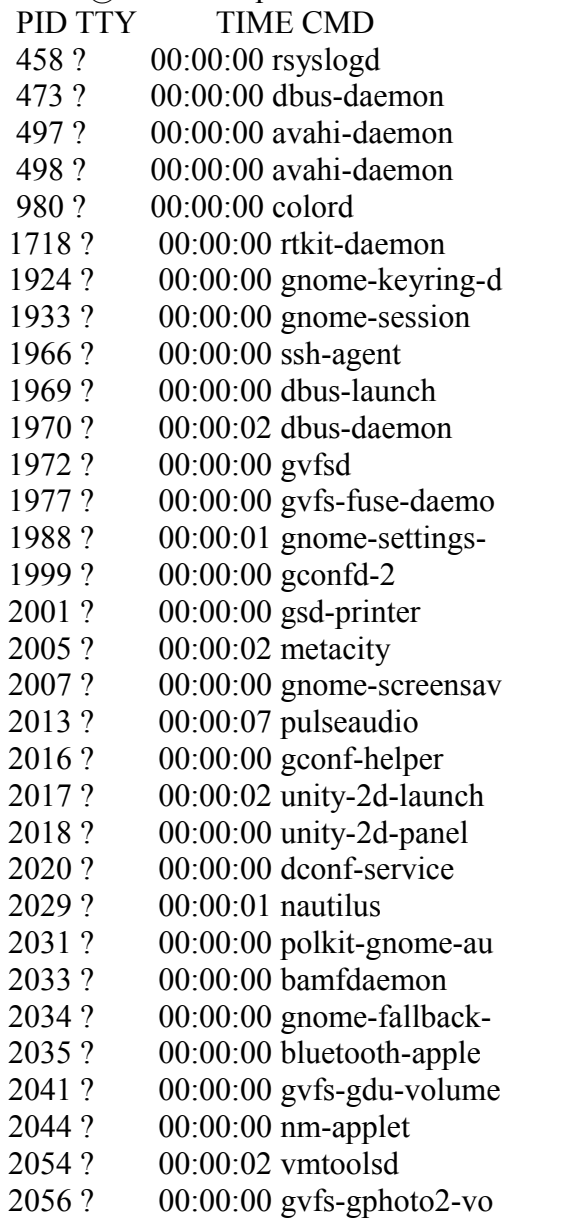

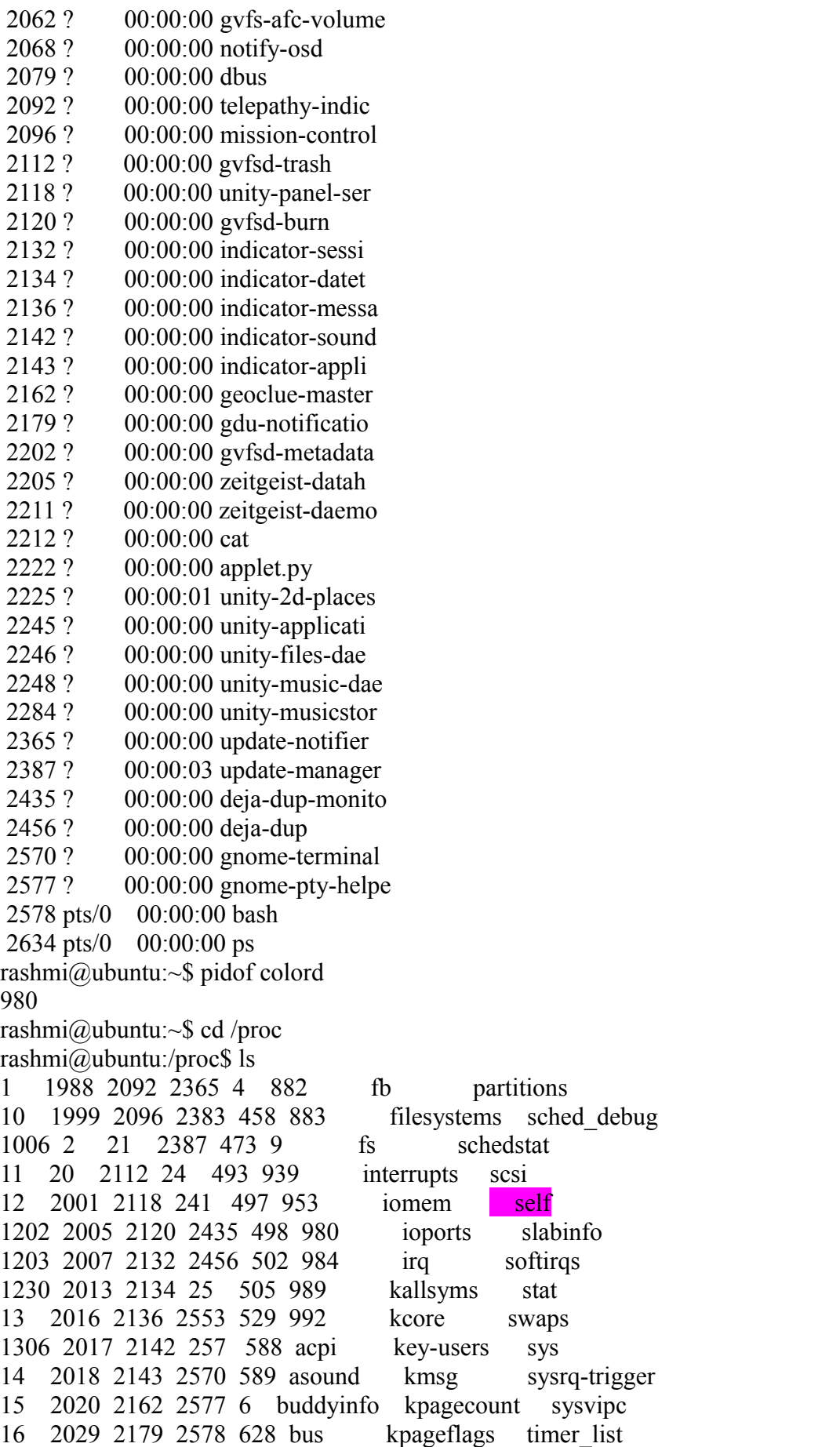

167 2031 22 258 7 cgroups latency\_stats timer\_stats 1679 2033 2202 2775 710 cmdline loadavg tty 169 2034 2205 2781 726 consoles locks uptime 1718 2035 2211 2850 736 cpuinfo mdstat version 19 2041 2212 3 754 crypto meminfo version\_signature 1924 2044 2222 310 8 devices misc vmallocinfo 1933 2046 2225 315 861 device-tree modules vmstat 1966 2048 2245 33 865 diskstats mounts zoneinfo 1969 2054 2246 35 874 dma mpt 1970 2056 2248 36 875 dri mtrr 1972 2062 2284 37 877 driver net 1977 2068 23 38 880 execdomains pagetypeinfo rashmi@ubuntu:/proc\$ cd self rashmi@ubuntu:/proc/self\$ ls attr cpuset limits ns schedstat syscall autogroup cwd loginuid oom\_adj seccomp\_filter task auxv environ maps oom\_score sessionid wchan cgroup exe mem oom\_score\_adj smaps clear refs fd mountinfo pagemap stack cmdline fdinfo mounts personality stat comm io mountstats root statm coredump filter latency net sched status rashmi $\overline{a}$ ubuntu:/proc/self\$ cat status Name: bash State: S (sleeping) Tgid: 2578 Pid: 2578 PPid: 2570 TracerPid: 0 Uid: 1000 1000 1000 1000 Gid: 1000 1000 1000 1000 FDSize: 256 Groups: 4 20 24 46 116 118 124 1000 VmPeak: 7376 kB VmSize: 7376 kB VmLck: 0 kB VmHWM: 3528 kB VmRSS: 3528 kB VmData: 1832 kB VmStk: 136 kB VmExe: 876 kB VmLib: 2092 kB VmPTE: 36 kB VmSwap: 0 kB Threads: 1 SigQ: 0/7902 SigPnd: 0000000000000000 ShdPnd: 0000000000000000 SigBlk: 00000000000010000 SigIgn:0000000000384004

SigCgt: 000000004b813efb CapInh: 0000000000000000 CapPrm: 0000000000000000 CapEff: 0000000000000000 CapBnd: ffffffffffffffff Cpus allowed: ff Cpus allowed list: 0-7 Mems allowed:  $1$ Mems allowed list: 0 voluntary ctxt\_switches: 137 nonvoluntary\_ctxt\_switches: 33 rashmi@ubuntu:/proc/self\$

Status*(highlighted in yellow)* is a file in self(*highlighted in pink*) sub directory present in proc directory.It is used to compute VmData(*highlighted in green*) which gives memory consumed by actual size of the data. i.e. Number of elements in a data structure in our case. VmSize(*highlighted in red*) gives vitual memory size consumed by the process along with other backend processes. Therefore it is greater than VmData. And Hence, VmData is preferred over Vmsize to compute memory usage in order to get precise results.

#### **2.2 Total CPU Time Consumed**

**getrusage**() function built in linux kernel was used that returns resource usage measures for RUSAGE\_SELF, RUSAGE\_CHILDREN and RUSAGE\_THREAD We used it for RUSAGE SELF returns resource usage statistics for the calling process, which is the sum of resources used by all threads in the process.

```
struct rusage {
```

```
struct timeval ru utime; /* user CPU time used */
   struct timeval ru stime; /* system CPU time used */
   long ru_maxrss; /* maximum resident set size */
 long ru_ixrss; /* integral shared memory size */
 long ru_idrss; /* integral unshared data size */
 long ru_isrss; /* integral unshared stack size */
 long ru_minflt; /* page reclaims (soft page faults) */
 long ru_majflt; /* page faults (hard page faults) */
 long ru_nswap; /* swaps */
long ru_inblock; \frac{1}{2} /* block input operations */
long ru_oublock; \rightarrow /* block output operations */
 long ru_msgsnd; /* IPC messages sent */
long ru_msgrcv; \frac{1}{2} /* IPC messages received */
 long ru_nsignals; /* signals received */
 long ru_nvcsw; /* voluntary context switches */
 long ru_nivcsw; /* involuntary context switches */
```
};

**RUSAGE CHILDREN** as the name suggests gives resource usage stastics for all the children of the calling process that have been waiting or terminated.

**RUSAGE\_THREAD** gives usage statics for a single thread. [4]

#### **2.3 Time Taken to Load Data**

The GNU C Library provides two data types for representing an elapsed time. They are used by various GNU C Library functions, and we used one of them to calculate time taken to load data. ie. Time taken to insert elements in a data structure.

data type: struct timeval and data type: struct timespec

They are exactly the same except that one has a resolution in microseconds and the other, newer one, is in nanoseconds.

We used timeval structure to represent an elapse time. It is declared in sys/time.h and contains following data members.

*long int tv\_sec*: It represents the number of whole seconds of elapsed time.

*long int tv\_usec*: It is the rest of the elapsed time (a fraction of a second), presented as the number of microseconds. It is always less than one million.[5]

An instance of timeval struct was passed to gettimeofday() member function in linux that is used to get the current time.

#### **2.4 CPU Cycles**

A clock cycle is a single electronic pulse of a processor. Most cpu processes require multiple clock cycles as only basic operations can be performed during each cycle. Thus heavier the task,larger will be CPU cycles. [6]

The frequency of a processor is measured in clock cycles per second. It is also referred as clock speed.

We compute CPU cycles using tsc time stamp counter that counts cycles. However, In order to convert it into time(seconds), we have to divide it by frequency of the cpu. since cpu won't run at a fixed frequency due to power management and since I used virtual machine, where I cannot use inherent intel processor's frequency, we could not convert cycles in time. So we left it as cycles.

time in seconds = number of clock cycles / frequency

The RDTSC instruction returns a 64-bit time stamp counter (TSC), which is increased on each clock cycle. It is the most precise counter available on x86 architecture.

The RDTSC instruction allows you to get the cpu's current cycle count but bear in mind that you can never get an exact count of how many cycles some process actually uses, since the operating system and other programs running in the background will consume cycles too.

CPU cycles are important to determine processor's overall performance but it is not the only factor. Since processors have different instruction sets, they might differ in the number of cycles needed to complete each instruction. Therefore, some processors can perform faster than others even at slower clock speeds.

RDTSC did not give reliable number of cpu cycles. It was deviating too much plus it was negative in cases of some data structures such as Sparsehash map, Std\_map and Boost .

Hash map with fnv hash function gave results for number of cpu cycles as 18446744071363226730

Since the number could not be relied upon because of its size,we decided to use PAPI and then compare its result with RDTSC and choose the better one. PAPI, in no doubt was much more reliable as it gave consistent number of CPUcycles.

**PAPI** is an acronym for Performance Application Programming Interface. It provides an API

for accessing hardware performance counters present on most processors.[7]

Header file, helper papi tracer.h was used which is one of the component of PAPI-C library.

An instance of PapiTracer class was created which invoked a method called start. The method initialised the current event and started the timer. It returned the integer value of clocks per second.

Elements were added into a data structure as a  $\langle key, value \rangle$  pair where key was computed by passing the value to a hash function.

After this operation, stop method was called by an instance of papitracer class that returned std::pair of number of cpu cycles and cpu instructions.

A snippet of code is shown below.

```
#include "helper_papi_tracer.h"
PapiTracer p;
//read data from a dataset and add to a vector
int events = p.start(); // Default parameter is PAPI_TOT_INS, CPU cycles 
are always measured
//traverse through vector,Compute key, detect collision and Insert 
<key,Value> in a Data Structure 
PapiTracer::result t result = p.stop(events);
std::cout << "CPU Cycles " << result.first << std::endl;
```
std::cout << "Total Instructions " << result.second << std::endl;

# **3 Data Structures**

Data structures are basically used to store data and retrieve it back when required. Its basic operations are

*Traversing*: Accesing each record exactly once so that certain item in the record can be processed.

*Searching*: Finding the index/location of the record with a given key/id.

*Insertion*: Adding new record to the structure.

*Deletion*: Removing a record from a structure. [8]

It can be further classified into two types, Linear and Non Linear

Linear type of data structures include array, stack, queue and linked list where a particular element is retrieved by linear search mechanism where it is compared to each item in the collection.

This approach can be very inefficient when size of the container gets bigger. It will take plenty of time to search for a particular element.

Non Linear:

Graphs and Binary tree are types of non linear data structures which consists of linked nodes, in heirarchial manner in case of a tree.

Binary search is a better approach where one starts searching in middle of the sorted list to check if that value is less than or greater than needed value and then progress either in ascending or descending order.

It is more efficient because it consumes less time as compared to the linear search . 3<sup>rd</sup> type of data structures are *Hash Tables* that can be called as hybrid of previous two types. *Hash tables* support one of the most efficient types of searching called *Hashing*. Fundamentally, a hash table consists of an array in which data is accessed via a special

index called a key. The primary idea behind a hash table is to establish a mapping between the set of all possible keys and positions in the array using a hash function. A hash function accepts a key and returns its hash coding, or hash value

We basically used hash maps and tables for the storage.

**Hash table** stores key value pair in an associative array. It is synchronised ,meaning that only one thread can access it at a time,following first in first out(FIFO)order.It is costly and have performance overhead in terms of wasting valuable processing time in case of a single thread. But synchronization is necessary and useful in cases of multiple threads that can interfere and modify the state of the container. Synchronization is implemented mostly for safety reasons. It might or might not be ordered.

**Hashmap** also stores key value pairs. It is unsynchronised meaning that multiple threads may execute at the same time. If one is sure that container will not be shared between the threads, then hashmaps are good to use. It boosts performance as time is not reserved for synchronization.

### **3.1 Google::Sparse\_Hash\_Map (unordered map)**

sparse\_hash\_map<Key, Data, HashFcn, EqualKey, Alloc>

sparse hash map is paired associative container that stores key value pair. It is also unique which means that each key in the container is unique.

It also stores element in an unordered manner if order matters, then map is more useful. Look up is done by its key. it also utilises minimum memory usage but it can be slower than other hash map implementations.

This class is appropriate for applications that need to store large "dictionaries" in memory, and for applications that need these dictionaries to be persistent. [9]

#### **3.2 Sgi/Gnu::hash\_map (unordered map)**

It stores key value pairs but not in order. It is also unique i.e. two keys cannot be compared equal. Looking up an element in a hash map by its key is efficient, so hash map is useful for "dictionaries" where the order of elements is irrelevant. If it is important for the elements to be in a particular order, however, then map is more appropriate. [10]

hash  $\mu$ map is not implemented by standard c++ library. It is represented by sgi extension i.e. gnu library. There is no standard sgi implementation for hash map. It moved to gnu. sgi site documentation is still running but the code is no longer maintained. gnu has two namespaces.

 $\le$ include ext/hash map $\ge$ = It uses gnu implementation

<include backward/hash\_map>= It uses previous versions

We used gnu implementation for our experiment.

## **3.3 Std::map( ordered)**

Maps are also associative container that store elements formed by the combination of a key value and a mapped value.

Unique key values: no two elements in the map have keys that compare equal to each other. Internally, the elements in the map are sorted from lower to higher key value following a specific strict weak ordering. this is to say that elements are ordered. [11]

# **3.4 Std::unordered\_map**

It is similar to std::map just with one difference that is elements are not stored in an order.[12]

### **3.5 Std::Tr1::Boost<unordered\_map>**

Previous c++ library data structure such as std::map uses binary trees for implementation so that lookup time has more logarithmic complexity. There are cases where hash tables perform better with constant complexity and thus C++ Standard Library Technical Report introduced the unordered associative containers which are implemented using hash tables. Containers are <unordered\_set> and <unordered\_map>

To store an object in an unordered associative container requires both an key equality function and a hash function

We used  $\leq$ unordered map $\geq$  for our experiment. [13]

### **3.6 uthash- hash table library in c**

It is a single header file. uthash.h

In uthash, a hash table is comprised of structures. Each structure represents a key-value pair. One or more of the structure fields builds the key. The structure pointer itself is the value. Note that, in uthash, your structure will never be moved or copied into another location when you add it into a hash table. This means that you can keep other data structures that safely point to your structure regardless of whether you add or delete it from a hash table during your program's lifetime.

There are no restrictions on the data type or name of the key field. The key can also comprise multiple fields, having any names and data types. [14]

### **3.7 k\_hash – hash table library in c**

It is a generic hash library in c. It is fast and light weight api.

Keys and Values are kept in separate arrays. It avoids waste of memory when key and value types are different and cannot be aligned together. for example key with int data type and value with string of characters.

Though this strategy can cause consistency problem and misses as keys and values are retrieved twice plus speed can become slow. This is the trade off that has to be considered between speed and memory usage in case of K\_hash [15]

# **4 Hash Functions**

Bret Mulvey listed three primary uses for hash functions:

*1.Fast table lookup*

Fast table lookup can be implemented using a hash function and a hash table. Elements are found in the hash table by calculating the hash of the element's key and using the hash value as the index into the table. This is definately faster than other methods, like examining each element of the table sequentially to find a match. *2.Message digests*

It means to compare hash values to determine if they are equal. It is used in cases where data is large size vector and time consuming to compare bit by bit. Instead its hash values are compared. If hash values are the same, then original vectors are likely to be same provided hash function is good and powerful.

*3.Encryption*

Hash functions can be used to transform data into unreadable format that could be decrypted using secret key. These hash functions are also called cryptographic hash functions. They are usually slow but results in less number of collision. [18]

#### **4.1 Properties of a good quality hash function**

1. All good hash functions should avoid collision meaning it should always produce unique keys/hash values for different elements.

2.A good hash function should pass avalanche test. A hash function is said to achieve avalanche if the resulting hash value is widely different even if a single bit is different in the key. This test increases the chances of having unique hash values and minimum collision.

3.A good hash function uniformly distributes its hash values meaning it fills the array/container more evenly. This helps in having less collision as well. [18]

*Peter Kankowski* classified hash functions required for hash tables into two categories . They are different from cryptographic hash functions because they should be much faster and need not resist intruder's attack.

There are two classes of the functions used in hash tables:

•multiplicative hash functions, which are simple and fast but have a high number of collisions.

•more complex functions, which have better quality but takes more time to calculate.

```
Multiplicative hash function algorithm 
"UINT HashMultiplicative(const CHAR *key, SIZE_T len) {
          UINT hash = INITIAL_VALUE;
         for(UINT i = 0; i < 1en; +i)
            hash = M * hash + key[i];
          return hash % TABLE_SIZE;
      }"
```
A multiplicative function works by adding together the letters weighted by powers of multiplier. For example, the hash for the word *TONE* will be: INITIAL VALUE \* M^4 + 'T' \* M^3 + 'O' \* M^2 + 'N' \* M + 'E' " [19]

I started with multiplicative hash function that used INITIAL\_VALUE of 0 and M of 37. It was a poor quality hash function and produced lots of collisions. Source code is given below

```
int hash1(const string &key, int tableSize) {
      int hashVal = 0;
      for (int i = 0; i < key.length(); i++) {
      hashVal = 37 * hashVal + key[i];
      hashVal %= tableSize;
      if (hashVal \leq 0)
      hashVal += tableSize;
      return hashVal;
      }
}
```
I changed it with another multiplicative hash function **Bernstein hash** with initial value of 0 and  $m=33$ .

```
unsigned int Hash(string s) {
uint hash = 0;char c[2000];
for (uint i = 0; i < s.size(); i++) {
c[i] = s[i];hash = hash * 33 + (uint) c[i];
      }
return hash;
}
```
It worked well and produced less collisions as compared to the first one.I think the reason was table Size as an argument in source code of first hash function.Hash table will have a static size for a given dataset and if it is smaller than the element size then the chances of generating same key for different elements are higher because of "hashvalue%=tablesize". Peter mentioned some heuritics for multiplicative hashes. They are

- the multiplier should be large enough to accommodate most of the possible letters  $(e.g., 3 or 5 is too small);$
- the multiplier should be fast to calculate with shifts and additions and therefore it is better if it is an odd number.
- prime numbers are good multipliers. [19]

#### **4.2 Complex hash functions**

These functions do a good job of mixing together the bits of the source word thus they are capable of producing completely random results even though elements are similar.

### **4.2.1 Fowler/Noll/Vo (FNV)**

is very powerful hash function with carefully chosen constants following the basic algorithm

```
"hash = offset_basis
for each octet_of_data to be hashed
hash = hash * FNV_prime
hash = hash xor octet_of_data
return hash" [20]
```
### **4.2.2 Murmurhash-64 bit version 2**

It was developed by Austin Appleby who currently works for Google on developing hash functions for cross platform systems. I used murmur hash for 64 bit processor. It utilises an algorithm where bits of values are mixed thoroughly. It uses multiply+shift+xor algorithm. Documentation says that constants such as m and r were carefully chosen by repetitive experiments to be sure that hash value is unique such that it passes avalanche test. It passed "Bob Jenkin's frog.c torture-test." Documentation says that no collisions are possible for 4 byte keys. [21]

We will talk about quality of this powerful hash function based on our experiment in later section of the report.

There is version 3 but it is in the beta form and complete source code is not provided. Probably they are still making changes to it.

### **4.2.3 Sbox**

Sbox means use of substitution boxes in hash funcions. It provides a simple way to confuse the relationship between the input keys and the hash result. It fulfills avalanche criteria. However, note that passing avalanche test does not necessarily means that there will be no collision. This function can consume more memory than the other functions but its implementation is very simple. Theoretically perfect mixing function can be constructed using s box with 2 to the power 32 values but that would consume enormous amount of

memory(128 gb) and thus just 256 values are used by this function where shifting and adding is done to make the hash dependent on the positions of the key bytes.[22]

# **4.2.4 One-at-a-Time hash**

Bob Jenkin designed one at a time hash that reaches avalanche and performs very well. It is recommended to be first few of the hash functions that should be tested.It has been used heavily in scripting languages. [23]

# **4.2.5 Paul Hsieh's hash**

It uses one at a time as a model and Paul claims that it performs 66 % better than Bob Jenkin's One at a Time hash. [24]

We will look if it is true further in our experiment section.

# **4.2.6 Combining/mixing hash**

Here string is divided into 32 bit blocks. Blocks are further broken into partial blocks if necessary. For each block, the combining function is applied to the prior state and the bits from the current block, and then the mixing function is called. This step is repeated for each full-sized block in the string.Then the final, partial block is processed, if necessary. The combining step is modified to accomodate the incomplete block.Finally, some final processing is done to further randomize the internal state. In this case, the mixing step is applied two more times.[25]

Performance of Combining hash was very poor as it produced 82.2 % of collisions in dataset containing 26 million URIs. It is, on an average 50% worse as compared to rest of the hash functions and thus we excluded it from rest of the experiment for fair comparison among almost equally strong hash functions.

# **5 Related Work**

Nick Welch designed benchmark for c,c<sup>++</sup> hash tables including Google Sparse Hash Map, Dense map, Std::unorderedmap, Boost, Python's dict, Glib ghashtable,ruby's hash. In common with my experment were Google Sparse Hash Map, Std Unordered Map and Boost. He used a dataset of 40 million with string data type. He used keys as integer and strings. His benchmark comprised of sequential inserts (time taken to insert continous series of integer keys ), random inserts (series of random integer keys) and deletion benchmark(time taken to delete key-value pair) [27]

His summary over Sparse hash map, Boost unordered map and std/gcc::unordered map is as follows.

Sparse Hash Map: It is 2-3 times slower as compared to rest of the data structures but it consumes half of the memory.

Boost Unordered Map: It is second most memory conservative data structure. It performs well and consumes less memory usage upto 10-20 million entries. Beyond that, it's performance decreases significantly.

Gcc::Unordered map: It is stable and will do fine if there are no specific needs and size of dataset is not incredibly large. However, author gave it "the most boring" award being a "compiler provided option".[27]

Please refer to his article for more details about other hash tables and to view graphs about memory usage by each data structure and CPU time in seconds for each kind of insert. [27] We will further compare his observations with our results in Analysis section of the report.

#### **5.1 Lexicographic Tree**

Marcin's LexicographicTree was also tested to measure it's memory consumption(in kb),cpu cycles and cpu time(in seconds). [31]

It is a tree like structure where common URI(prefix) are the root of the tree and its subsequent suffix are its children.

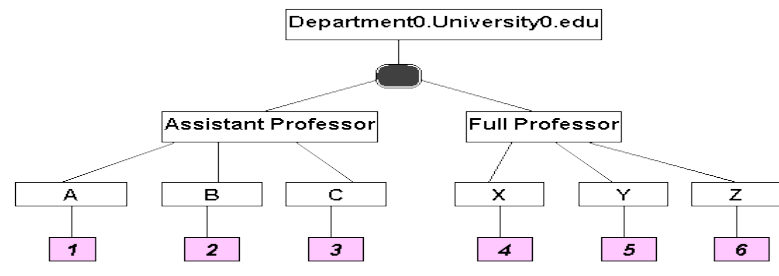

**Figure 5.1.1: Diagramatic Representation of Lexicographic Tree**

In our dataset we have URIs such as

**[AssistantProfessorB@department0.university0.edu](mailto:AssistantProfessorB@department0.university0.edu) [AssistantProfessorC@department0.university0.edu](mailto:AssistantProfessorB@department0.university0.edu) [FullProfessorX@department0.university0.edu](mailto:FullProfessorX@department0.university0.edu) [AssistantProfessorA@department0.university0.edu](mailto:AssistantProfessorA@department0.university0.edu) [FullProfessorZ@department0.university0.edu](mailto:FullProfessorY@department0.university0.edu)**

where A, B, X, Y are variables < apparently names of the professors  $\geq$ .

Basic idea behind lexicographic tree is to break the URI into common parts such as domain name(subject) and distinguished parts. It is a hierarchial strucutre that follows top down methodology.(It expands from top to bottom).

Lets take one URI,

**[AssistantProfessorA@department0.university0.edu](mailto:AssistantProfessorA@department0.university0.edu)**

In given above URI, department0.university0.edu is the subject and assistant Professor A is the object. It follows RDF schema that has been discussed in Introduction section of the report.

Each distinguished part of an object such as A,B,C is assigned an identifier which is auto incremented. It is called Leaf.

It can be said that there are no collisions in lexicographic tree because key is auto incremented and always increasing.

Note: keys here are not sorted. So it is an unordered lexicographic tree thus searching for an element would take longer time as compared to ordered hash tables. We will see this further in analysis section compairing CPU time of other data structures with Lexicographic Tree. Another important thing to be noted is that it follows linear search. It means that one has to read whole tree in order to find an element. This can be improved by implementing binary search approach such as quick sort algorithm.

Marcin's lexicographic tree is similar to binary tree with more complexity because of linear search. It take complexity of O(n) where as binary tree with sorted list have complexity of O log(n ) where n is the number of nodes.

#### **5.2 Binary Tree vs Hash Tables**

Hash tables in general have better cache behavior requiring less memory reads compared to a Binary Tree.

One advantage of binary tree over hash tables is that it is more dynamic. It do not reserve memory in advance or more than it might need. It can grow and shrink as required.

This is not true in case of hash tables. They are associative arrays and require static memory allocation(available slots to insert elements).They depend upon external hash functions used. Depending upon the range of hash functions, you need to allocate that amount of memory, even if you are going to hash just few number of elements.

For example: Bernstein hash allocates an array of 2000(pointers to) elements. Now if you are hashing just 100 elements, then rest of the memory space is wasted.

However, we used bigger datasets, it was just an example to illustrate difference between hash tables and binary trees.

Keep in mind that binary trees waste a lot of memory as well due to its linked implementation having pointers pointing to previous and next nodes. It stores at least two pointers for each element.

B trees:

B trees are generalization of binary trees.They are better than Binary trees.

Binary trees consist of nodes that have maximum two children. The first node is the parent and two children are called left and right.

B trees are used for insertion,search,deletion for larger datasets that require root node to have more than 2 leafs.Unlike self-balancing binary search trees, the B-tree is optimized for systems that read and write large blocks of data. It is most commonly used in databases and filesystems.

Looking at the performance, hash tables are better than lexicographic tree.

Drawbacks can be avoid resizing of hash table by knowing exact number of elements to insert.

Hash tables are unordered . There is no sorted list mainly because it depends on hashing algorithm and elements are stored according to their hash value and not natural order. It depends on our needs, which datastructure to use. If we do not need elements in their natural order, and we are aware of our dataset size( that it will not be growing any more), where we can avoid collisions by tweaking into hash functions and saving unused memory. Hash tables are good to go.

Hash tables can become complicated if dataset keeps growing in size because then we have to rehash elements,tweak into hash functions, reallocate memory according to table size. If we need to do lots of inserts and few reads then hash table is good. But if we are doing less inserts and lots of reads then Btree is preferred.

B tree has expensive insert. [26]

#### **5.3Design of the Benchmark**

Operating System: Ubuntu 11.01 built over Linux Kernel, installed on Virtual Machine. IDE: Eclipse Helios Programming Language: c++ Remote Server: DIUFLX75, Ubuntu 12.04.1 LTS (GNU/Linux 3.2.0-29-generic x86\_64)

A minimum of 26 million URIs were inserted in the data structure. Data type for key was an integer or unsigned integer depending upon the hash function used and data type for URI was String.

Reading data from the disk every single time will consume more memory and will not give precise results in benchmarking data structures on the basis of memory usage. To avoid this,data is loaded onto the RAM at once by adding it to a vector dynamically. And then memory consumed by the process was measured. For each element,Key was computed by passing URI to a hash function and key-value pair was inserted in the data structure.Memory consumed by the process (VMdata) was measured again and subtracted the former memory from the latter to get the actual value of memory consumed by the data structure.CPU time and time taken to load data (in seconds) by the process were also measured. For incremental insert,data was fetched from the vector sequentially and thus noticed the difference in speed and memory as size of the data increased gradually. A project for each hash function and data structure pair was run 4 times and then average is computed for parameters such as CPU time and CPU cycles.

Results are further discussed in analysis section of the report.

### **5.4 Datasets**

We experimented with four data sets. Each experiment was run 4 times to compute average of CPU time and CPU cycles.

**Dataset 1** contained 26,28,8832 unique URIs extracted from dataset generated by Lehigh University Benchmark for 800 universities (approx- 26 Million).[30] **Dataset 2** contained 36,776,098 unique URIs extracted from dataset generated by BowlognaBench for160 departments (approx- 36 Million).[29] **Dataset 3** contained 52,616,588 unique URIs extracted from dataset generated by Lehigh University Benchmark for 1600 universities (approx- 52 Million)[30] **Dataset 4** contained 64,626,232 unique URIs extracted from dataset generated by DBpedia SPARQL Benchmark with scale factor of 200% (approx 64 Million)[28]

#### **6 Computation of Results and Analysis**

In upcoming sub sections of the report,we compute quality of data structures and hash functions individually on the basis of CPU time consumed and memory usage.

#### **6.1Quality of Data Structures based on time and memory consumption**

A data structure is said to be efficient if it performs faster and consumes less memory. We tested each data structure with different hash functions and measured time taken to insert data we experimented with all hash functions for each data structure and computed the results for CPU time , number of CPU cycles , memory consumed and number of collisions.

#### **Table 6.1.1 Measurements for inserts in a Data Structure Std::Unordered\_map with all hash functions for a datset of 26 Million URIs**

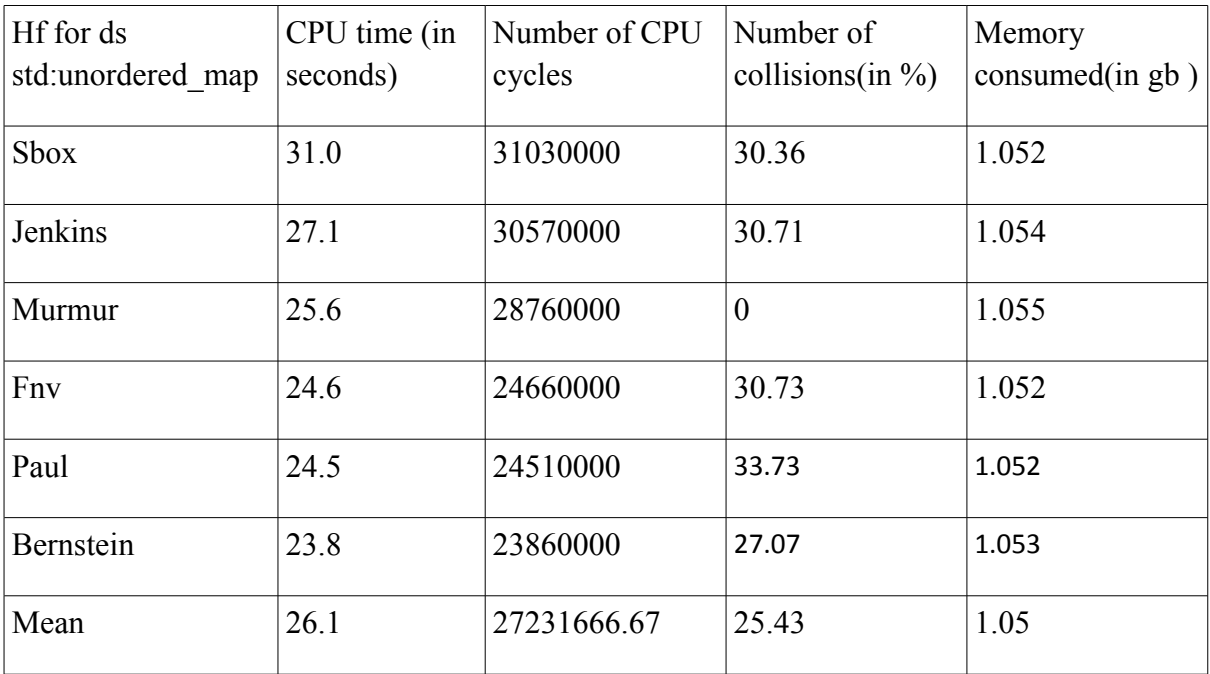

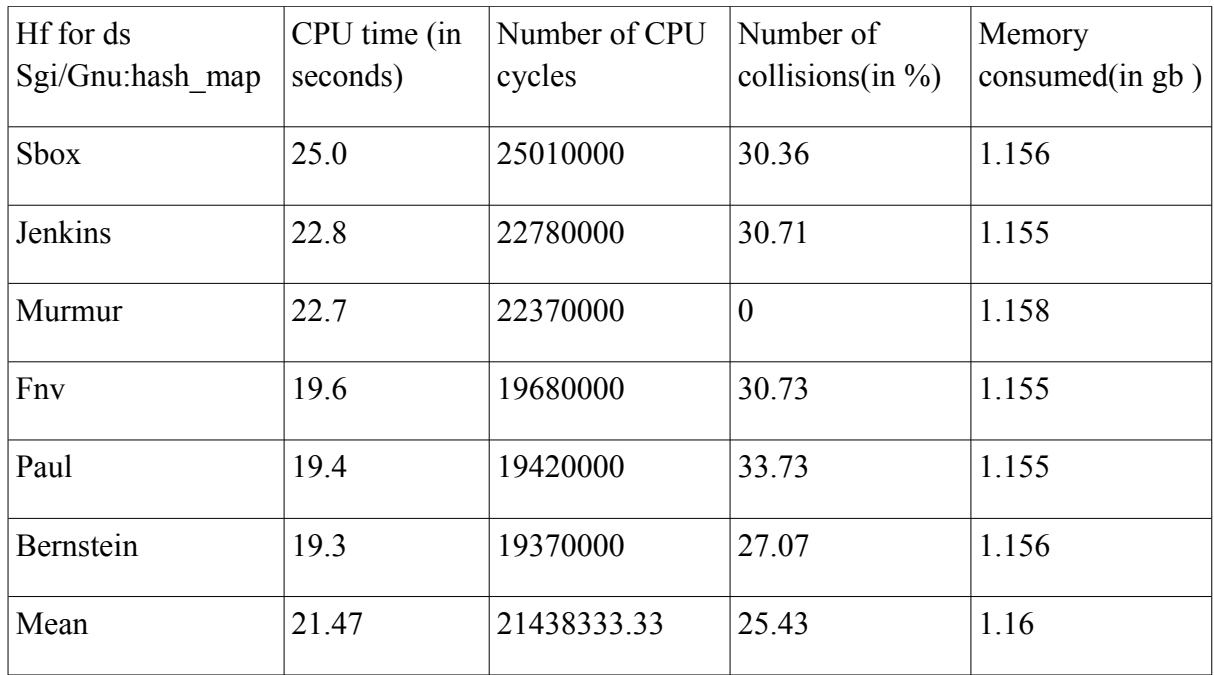

#### **Table 6.1.2 Measurements for inserts in a Data Structure Gnu::hash\_map with all hash functions for a datset of 26 Million URIs**

#### **Table 6.1.3 Measurements for inserts in a Data Structure TR1::Boost with all hash functions for a datset of 26 Million URIs**

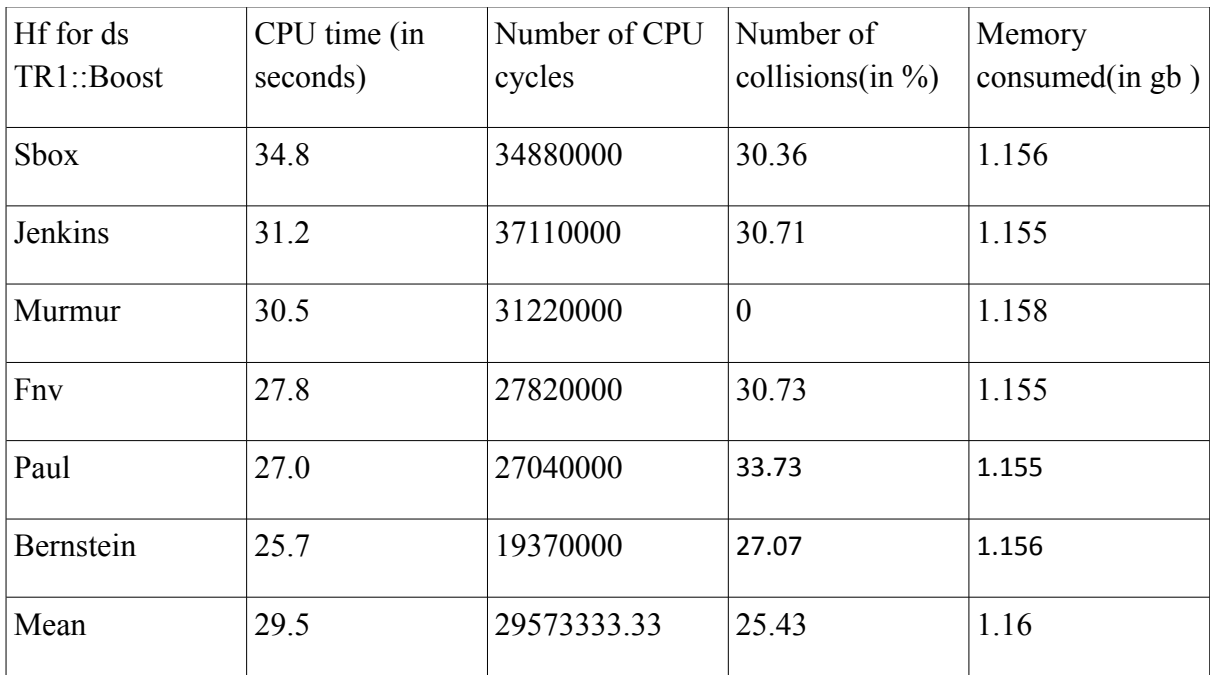

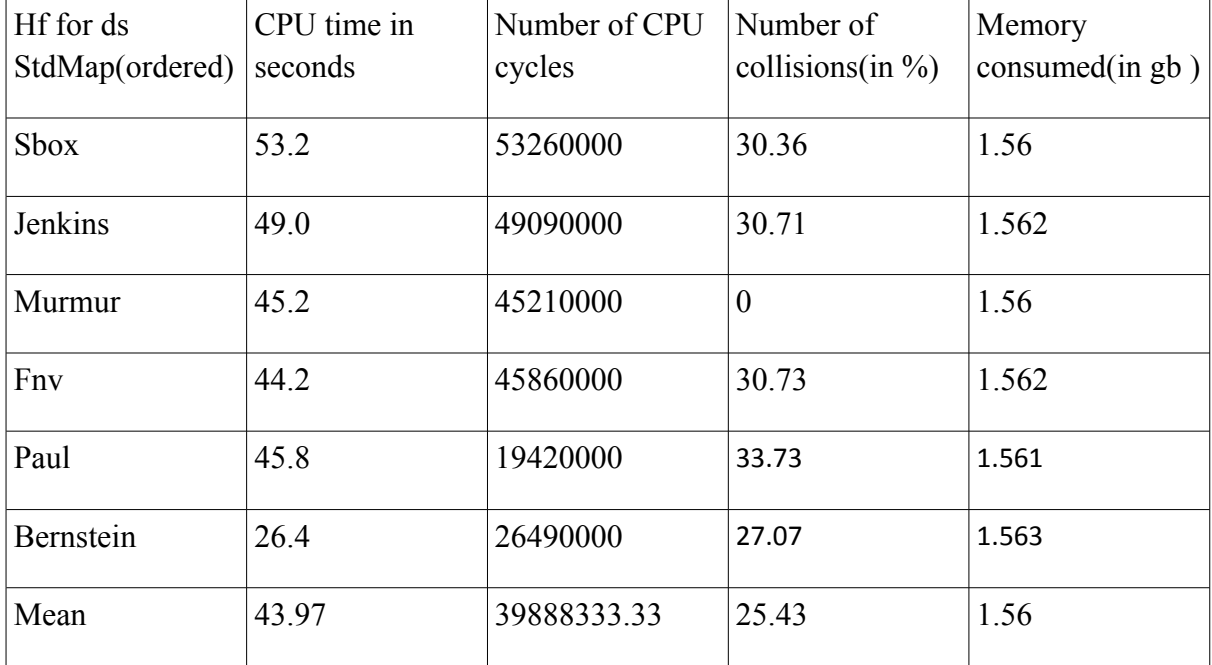

#### **Table 6.1.4 Measurements for inserts in a Data Structure Std::map with all hash functions for a datset of 26 Million URIs.**

We realised that hash function does not influence memory consumed by the data structure and type of data structure does not change number of collisions produced by a hash function.

#### **Table 6.1.5 Measurements for inserts in a Data Structure Khash with all hash functions for a datset of 26 Million URIs.**

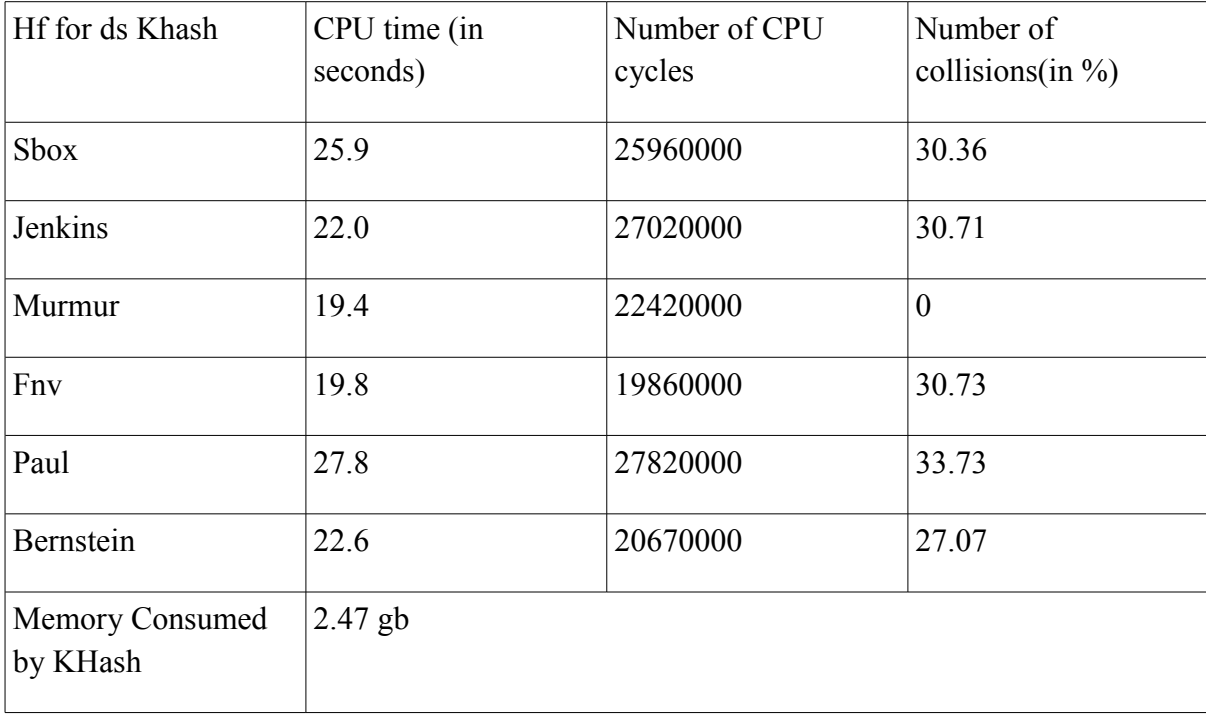

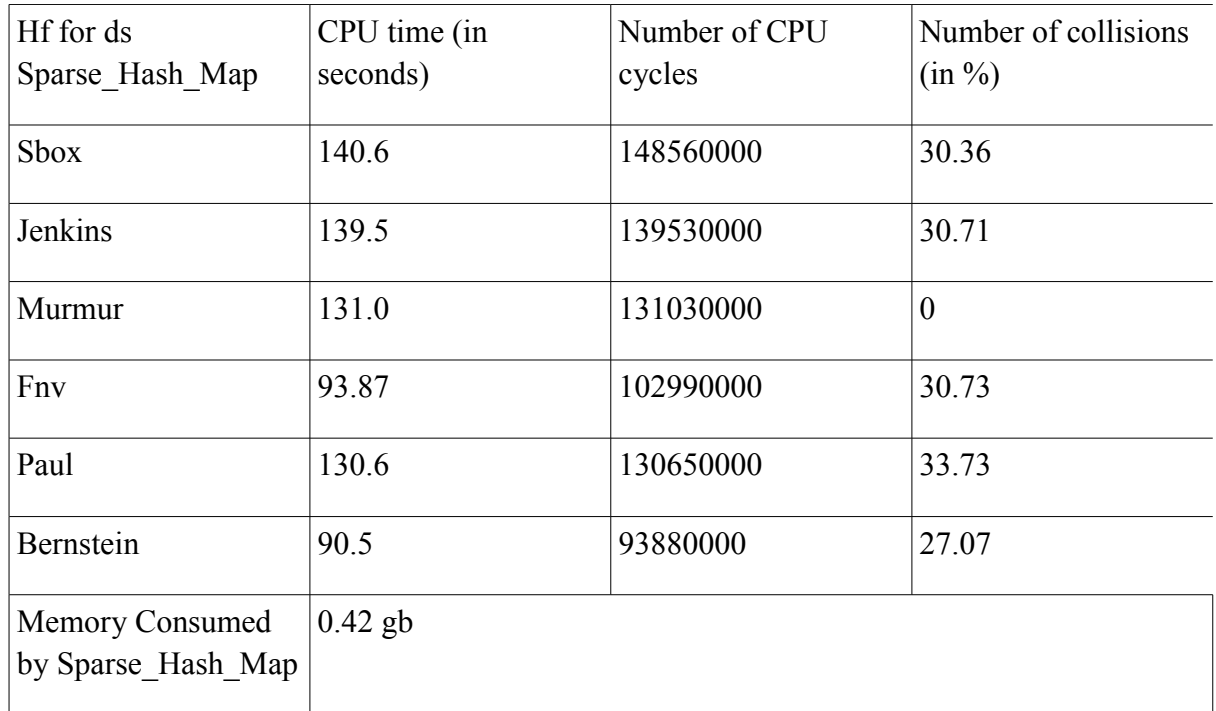

#### **Table 6.1.6 Measurements for inserts in a Data Structure Sparse\_Hash\_Map with all hash functions for a datset of 26 Million URIs.**

#### **Table 6.1.7 Comparison of data structures on the basis of speed(CPU time, CPU cycles) and memory consumed for 26 Million URIs Insert with Murmur Hash.**

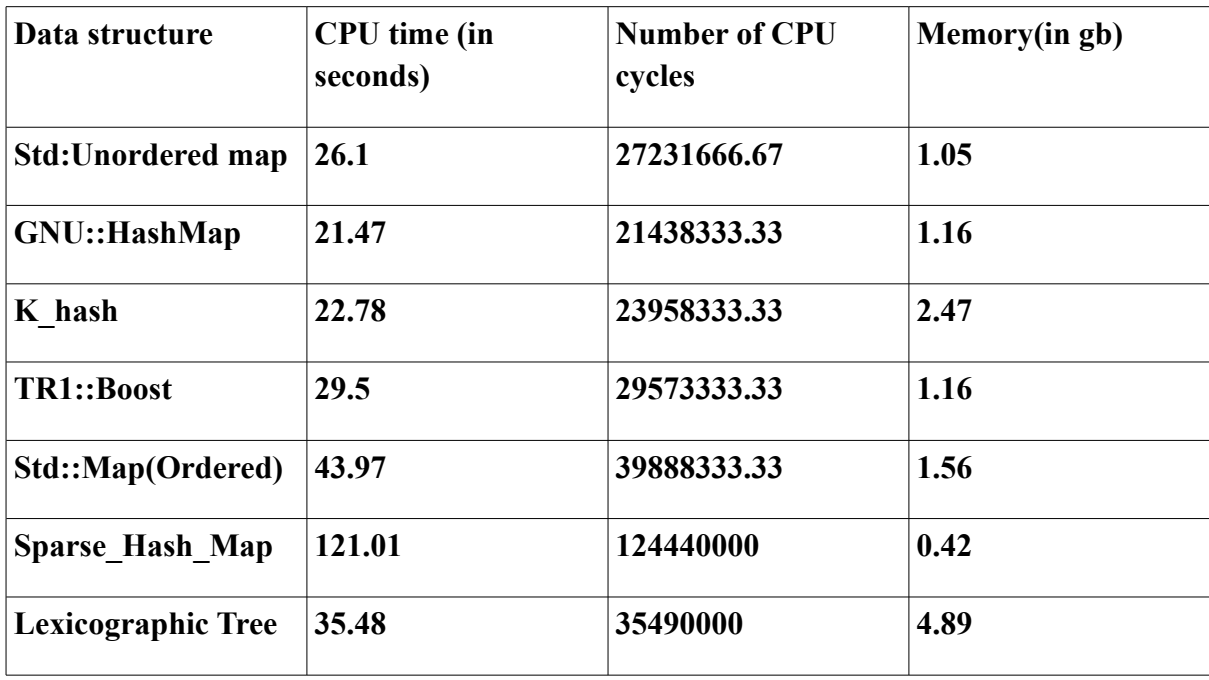

**Our top three data structures in terms of speed are GNU::HashMap, K\_Hash,TR1::Unordered map Our top three data structures in terms of least memory consumption are Google:Sparse\_Hash\_Map,std:Unordered map and Gnu:hash map and TR1:Boost.**

#### **GNU Hash map consumes same amount of memory as TR1 Boost but it is faster in terms of speed.**

Std::map takes more time. And it is understandable because it spends time in ordering. Our results agree with Nick Welch's work that Sparse hash map is 2-3 times slower but consumes half of the memory as compared to rest of the data structures

Note: uthash ran out of memory after 14 millions of data insert. Since it didnot accomodate all the dataset. We did not consider it fit to use any further.

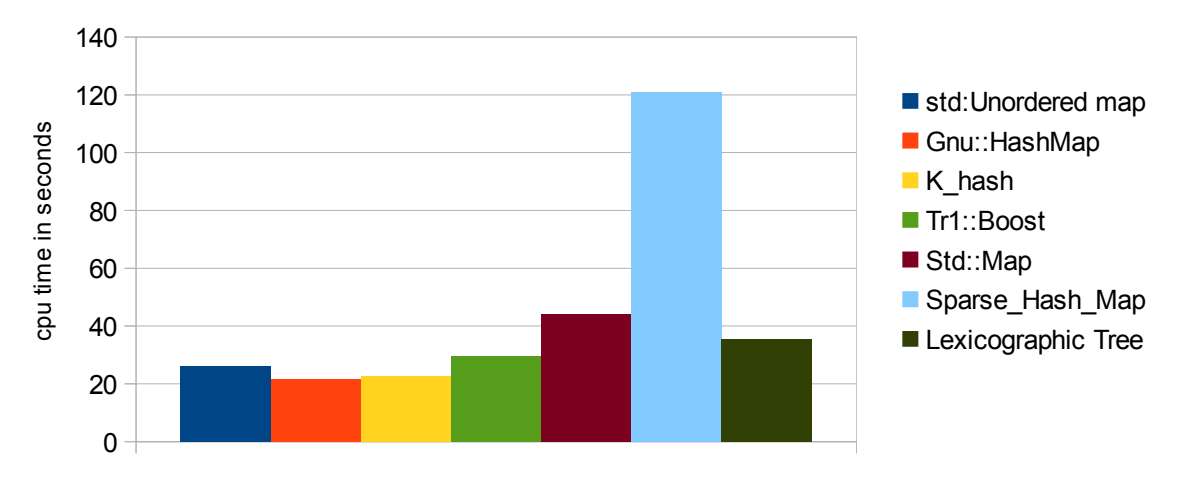

**Figure:6.1.1 CPU time(in seconds) consumed by different data structures for 26 million URIs Insert with Murmur Hash.**

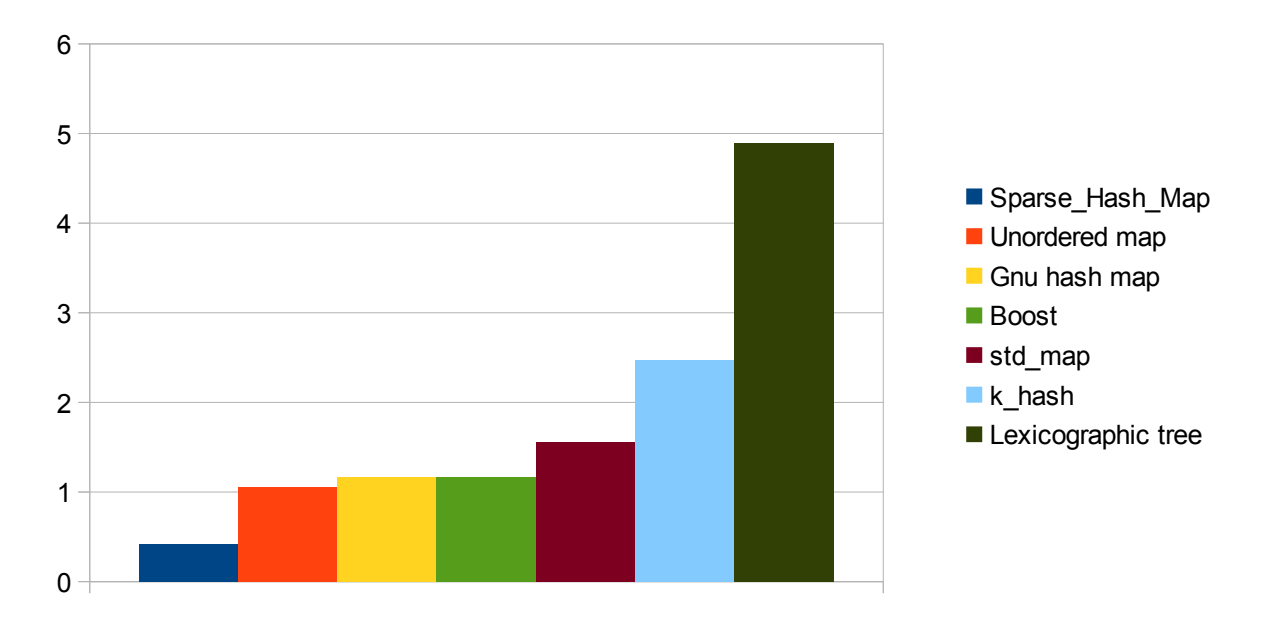

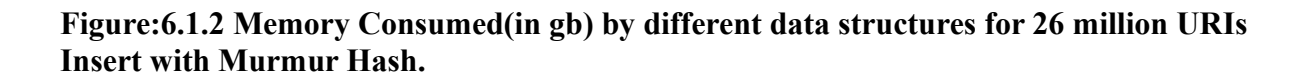

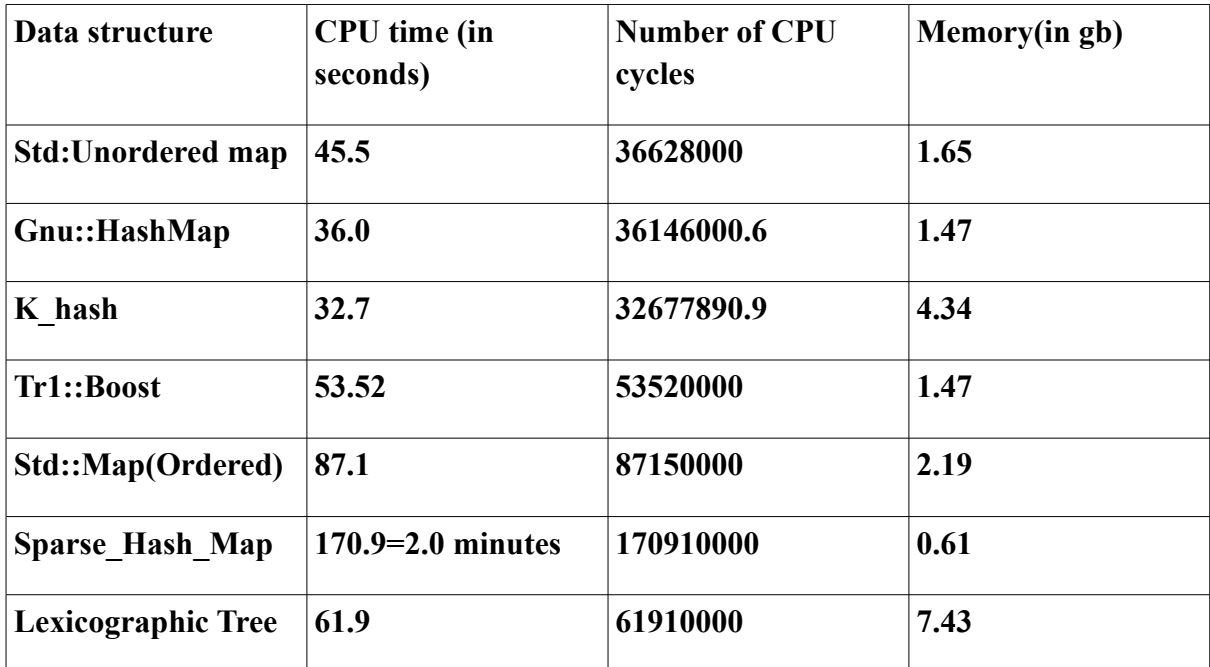

#### **Table 6.1.8 Comparison of data structures on the basis of speed(CPU time, CPU cycles) and memory consumed for 36 Million URIs Inserts with Murmur Hash Function**

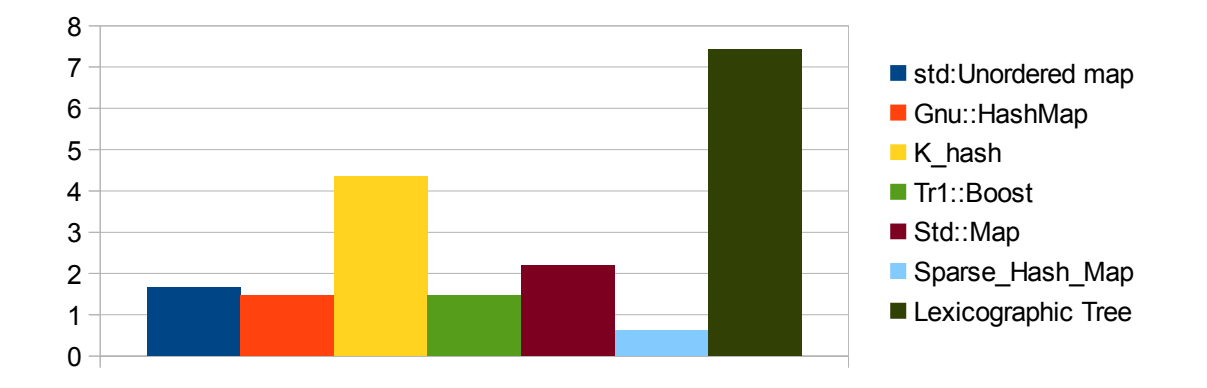

**Figure:6.1.3 Memory Consumed(in gb) by different data structures for 36 million URIs Insert with Murmur Hash.**

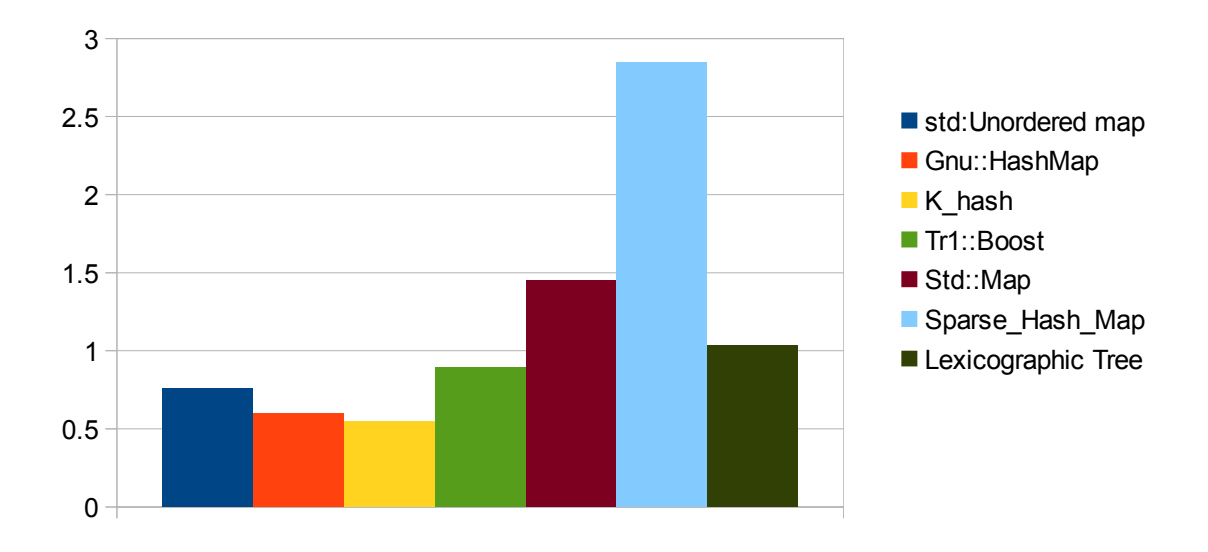

**Figure:6.1.4 CPU time(in minutes) consumed by different data structures for 36 million URIs Insert with Murmur Hash.**

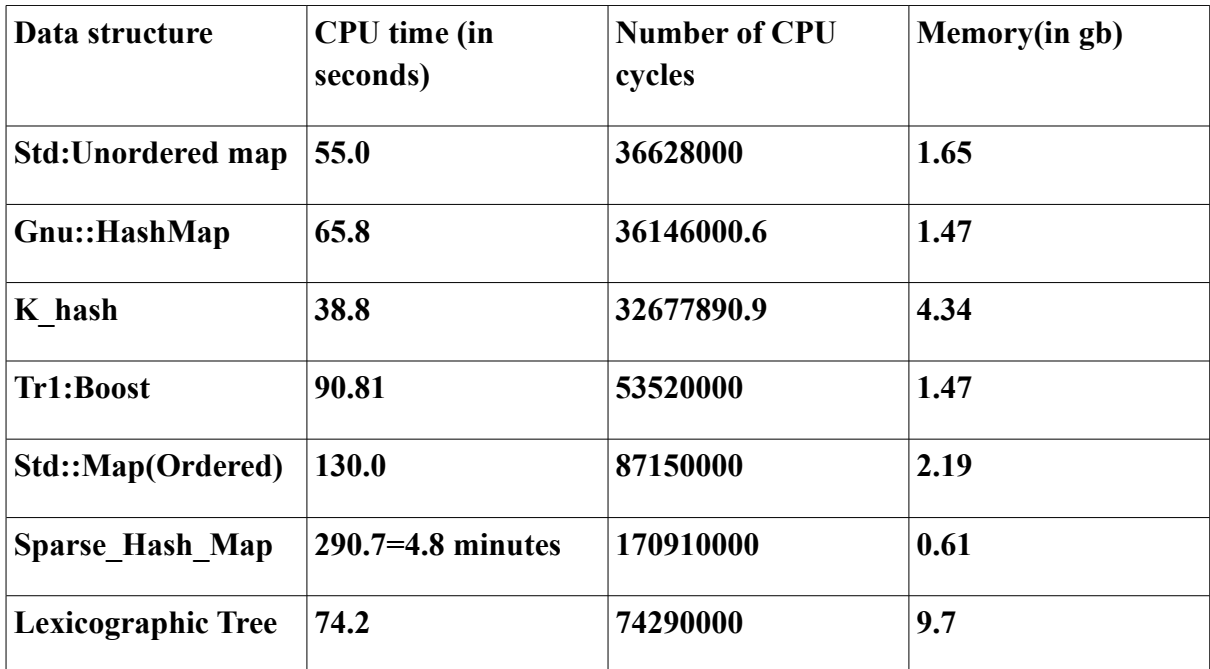

#### **Table 6.1.9 Comparison of data structures on the basis of speed(CPU time, CPU cycles) and memory consumed for 52 Million URIs Insert with Murmur Hash.**

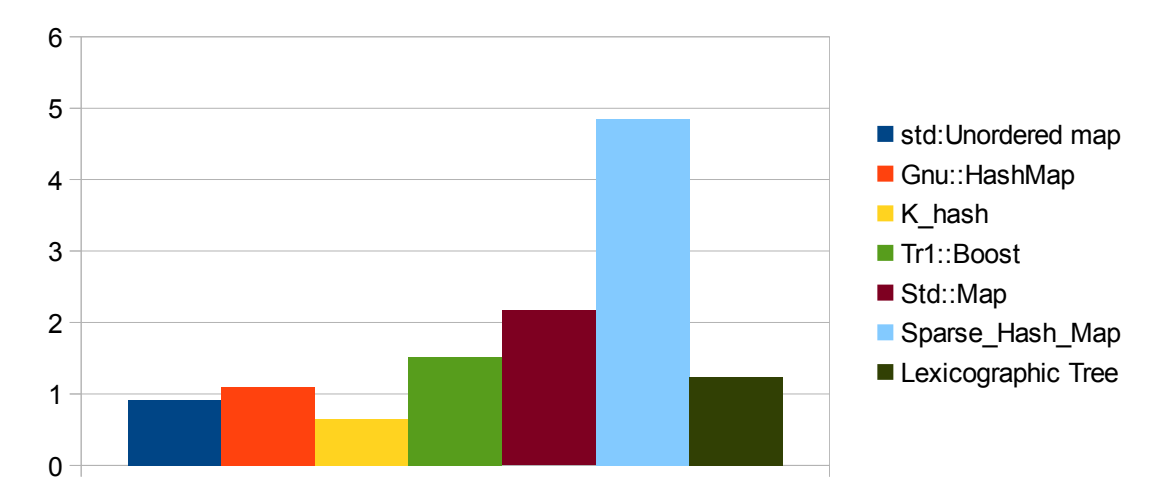

**Figure:6.1.5 CPU time(in minutes ) consumed by different data structures for 52 million URIs Insert with Murmur Hash.**

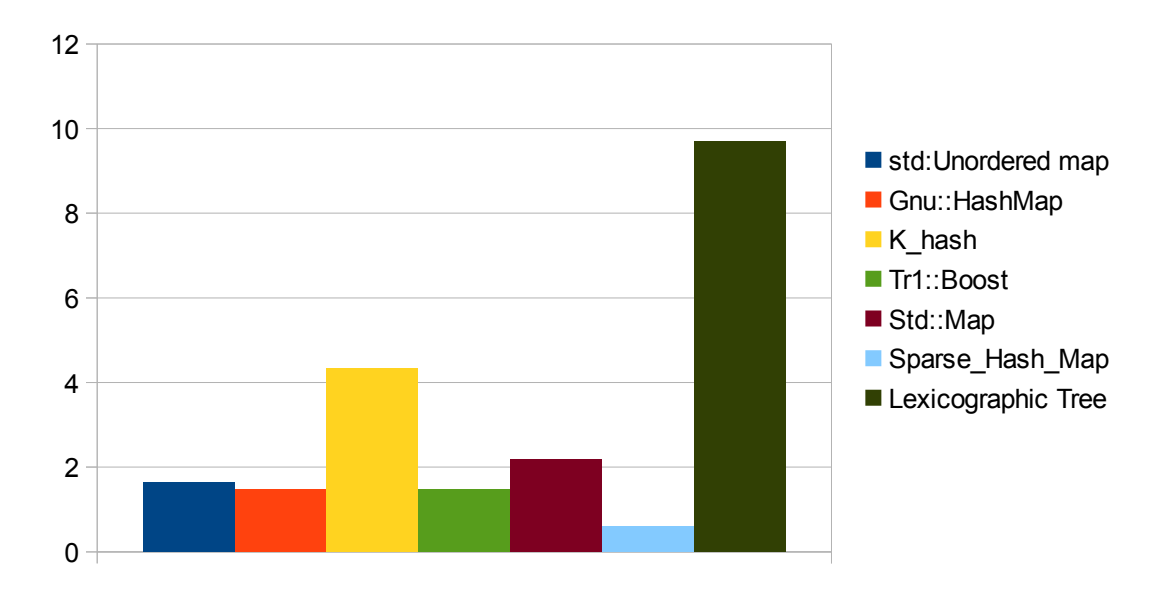

**Figure:6.1.6 Memory Consumed(in gb)by different data structures for 52 million URIs Insert with Murmur Hash.**

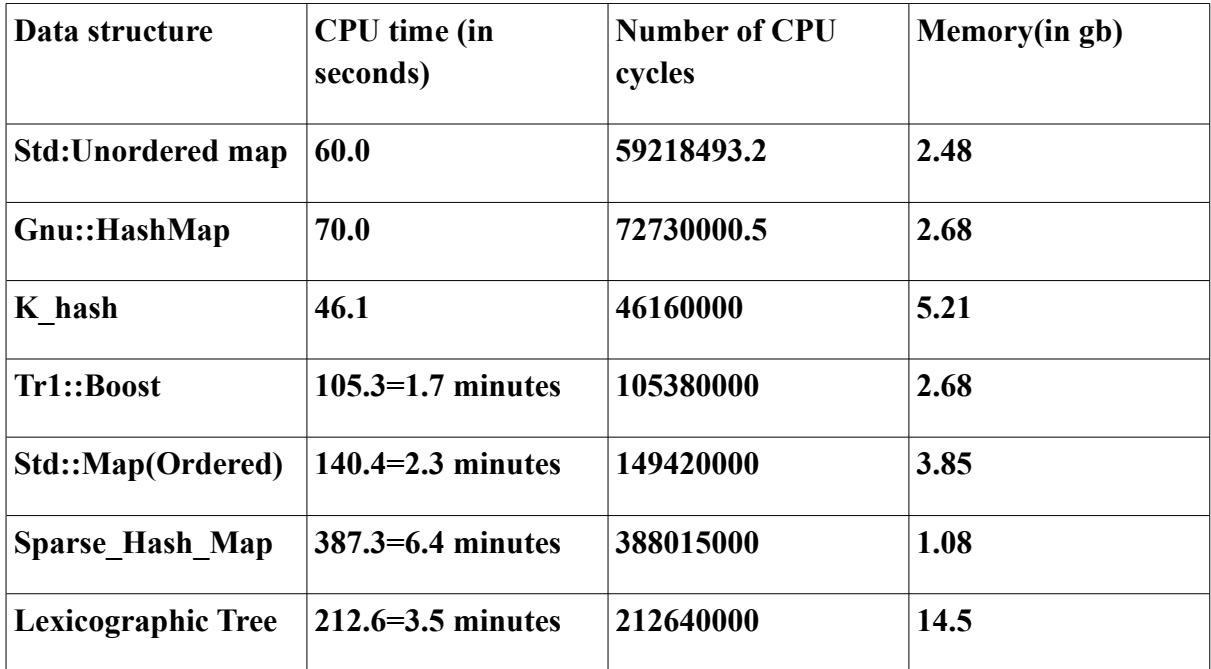

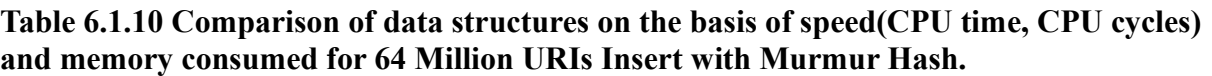

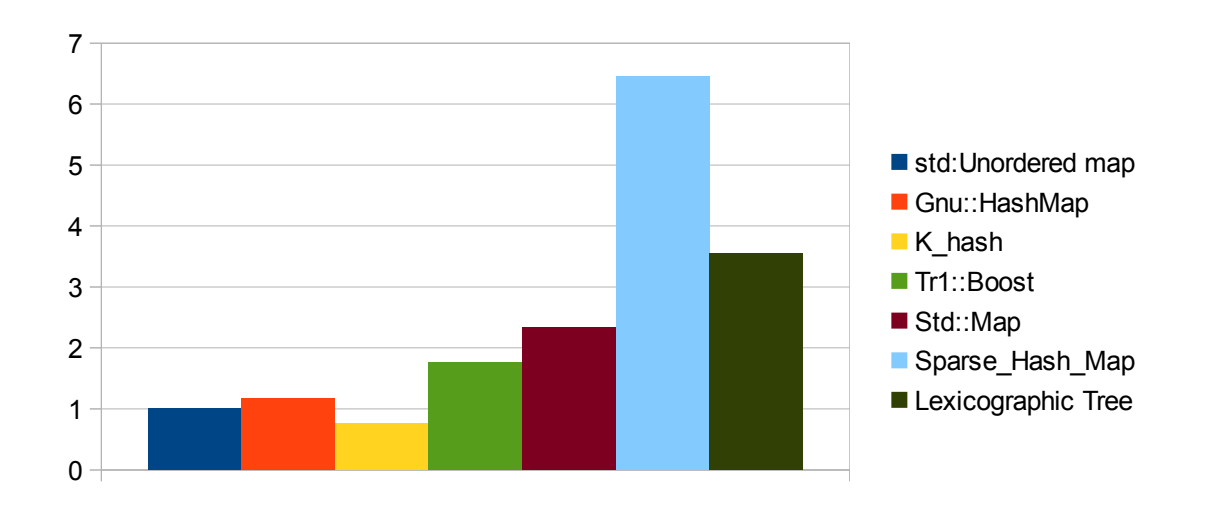

**Figure:6.1.7 CPU time(in minutes) consumed by different data structures for 64 million URIs Insert with Murmur Hash.**

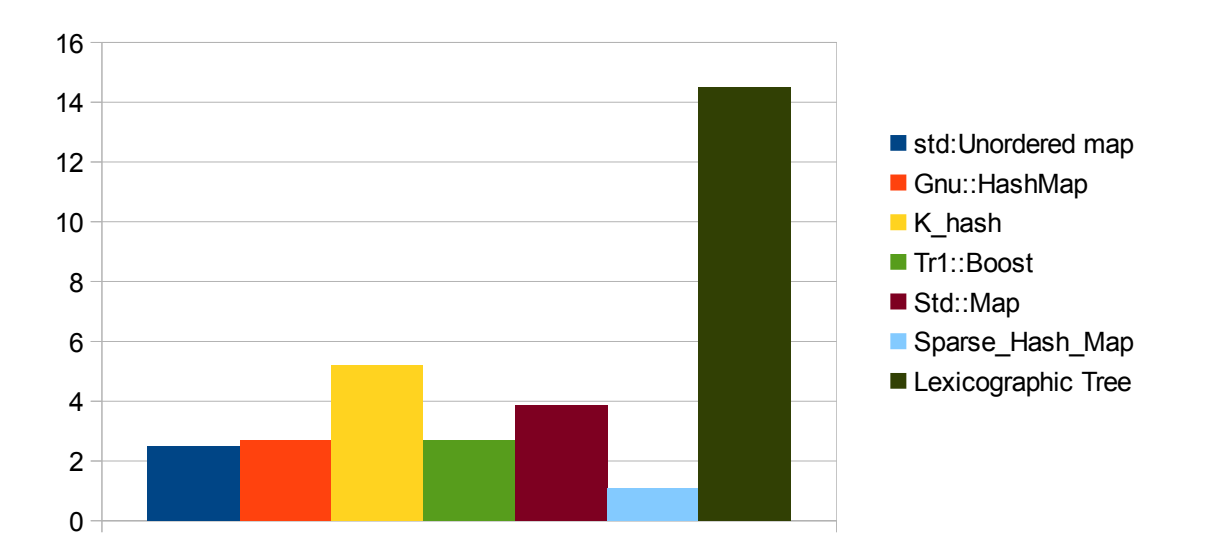

**Figure:6.1.8 Memory Consumed(in gb )by different data structures for 64 million URIs Insert with Murmur Hash.** 

#### **6.2Overview of Quality of Hash Functions**

Strong hash functions are those that produce less number of collisions i.e. Same key for different strings and consumes less amount of time.

Usually good hash functions, having capacity to produce random keys for each element due to the use of strong mix of constants take more time.

For example Cryptographic hash functions such as MD5 and SHA-1 uses special purpose block ciphers for collision resistance making it difficult to produce same hash value for different messages. But they are generally slow in performance.

#### **Table 6.2.1 Overview of Hash Functions based on speed and number of collisions for data set 1 , 26 million URIs**

**In each case, GNU:Hash Map was the data structure chosen since it is one of the fastest data structure in CPU time consumption.** 

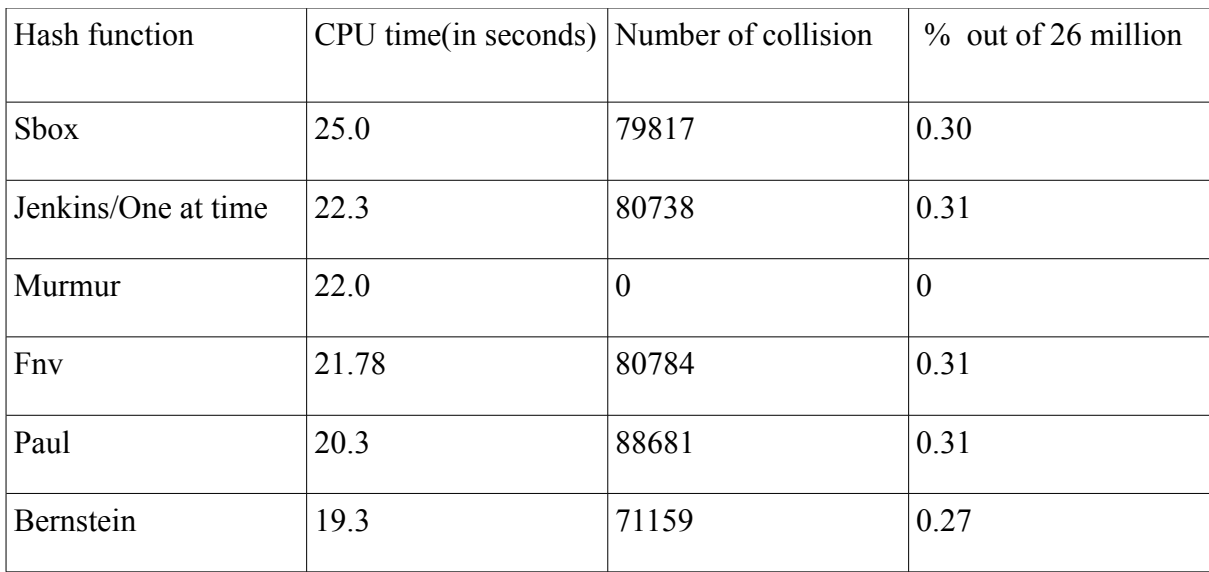

**Murmur hash function have least number of collisions followed by Bernstein and Sbox.** 

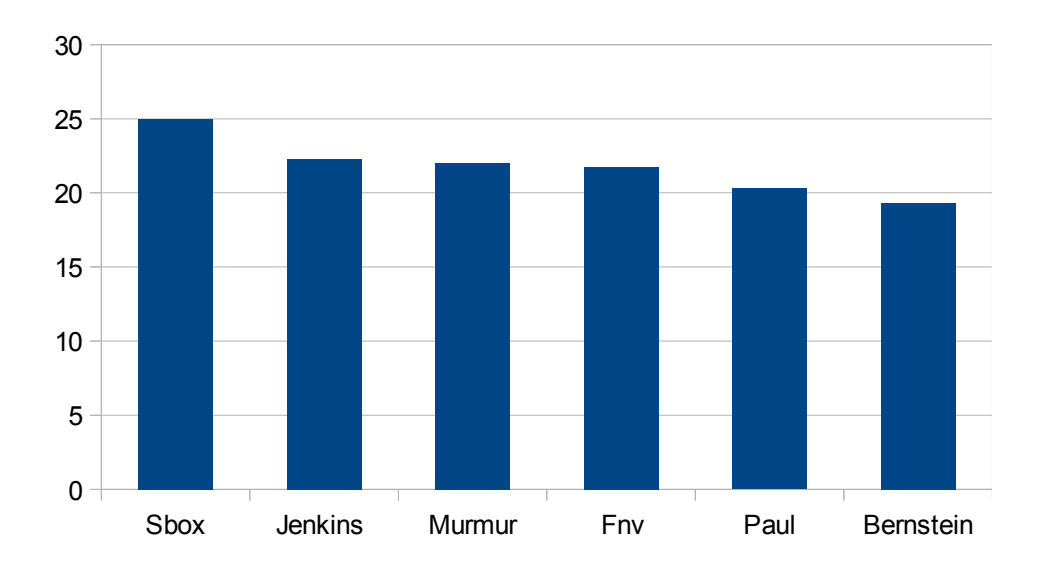

**Figure 6.2.1: CPU time(in seconds) consumed by different hash functions for 26 million URIs Insert in GNU::Hash Map.**

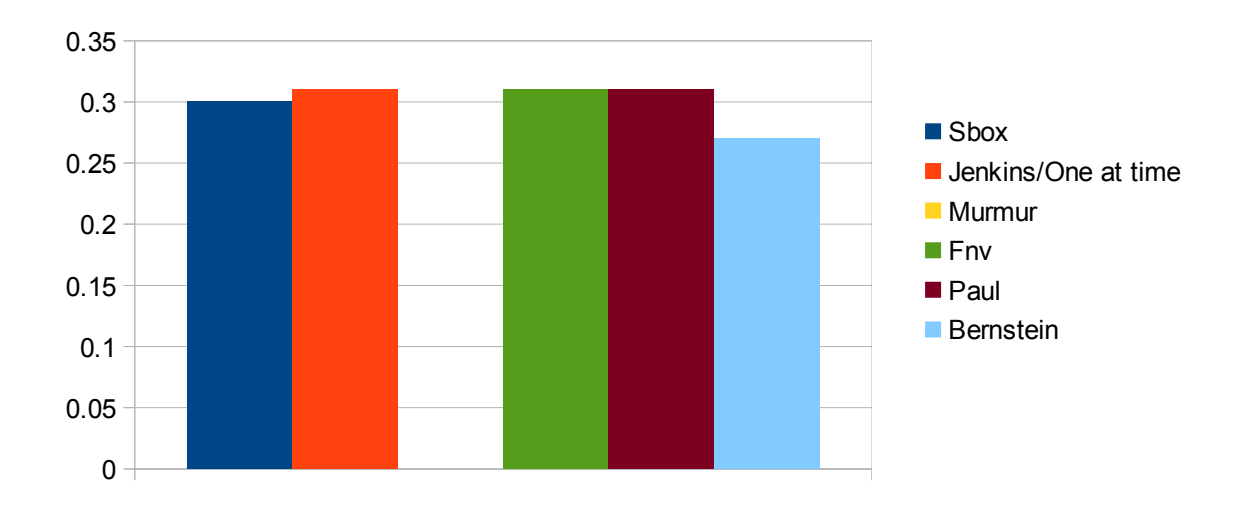

**Figure 6.2.2:Number of Collisions (in percentage), produced by different hash functions for 26 million URIs Insert in GNU::Hash Map.**

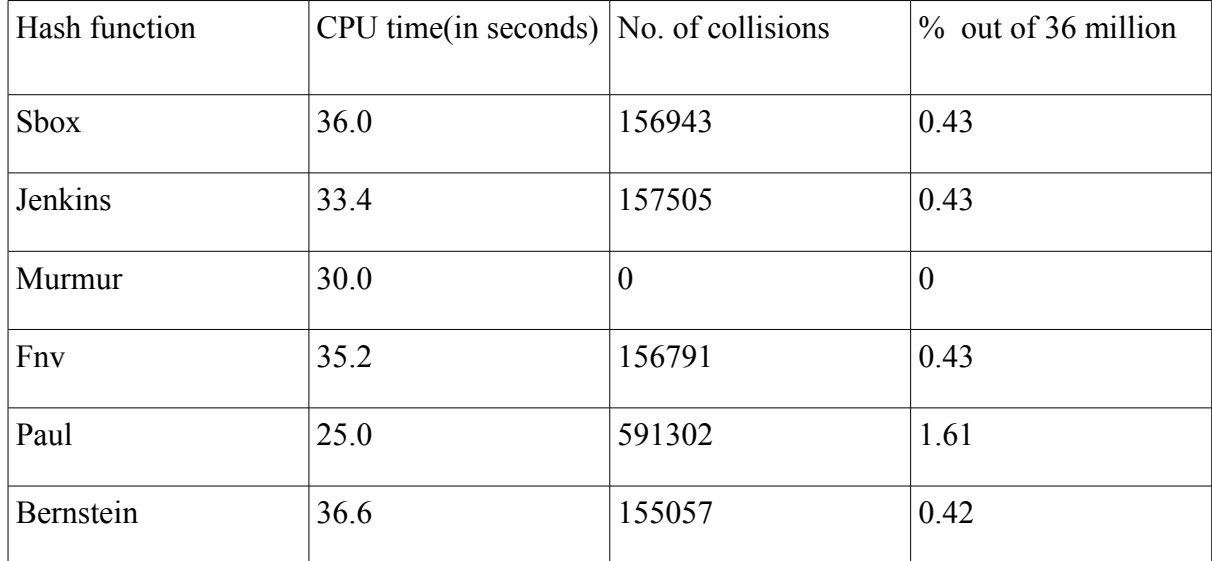

#### **Table 6.2.2 Overview of Hash Functions based on speed and number of collisions for data set 2 ,36 million URIs with GNU::HashMap Data Structure.**

Comparison of Data Structures

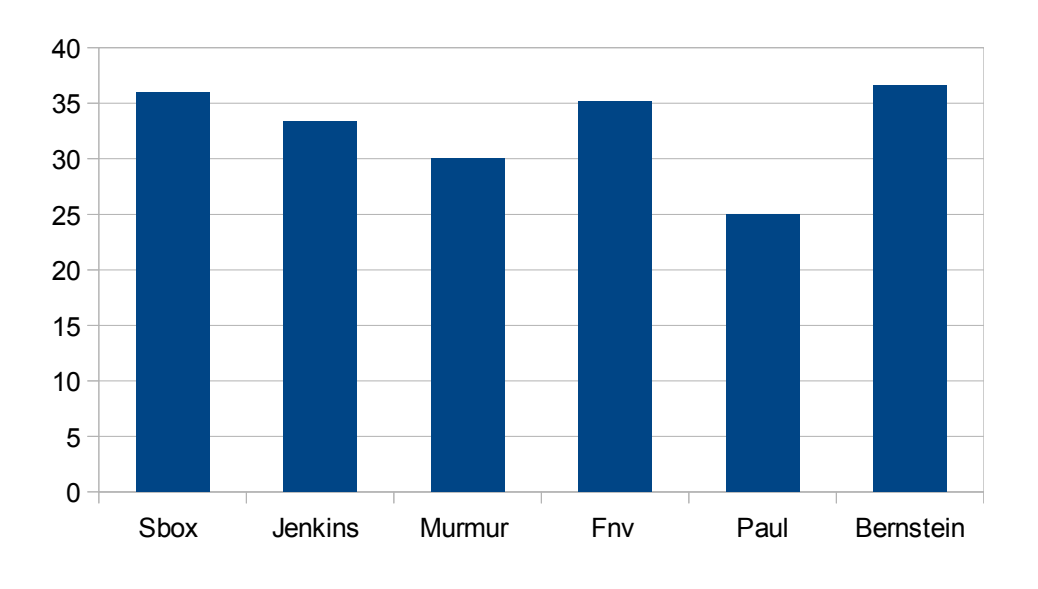

**Figure 6.2.3: CPU time(in seconds) consumed by different hash functions for 36 million URIs Insert in GNU::Hash Map.**

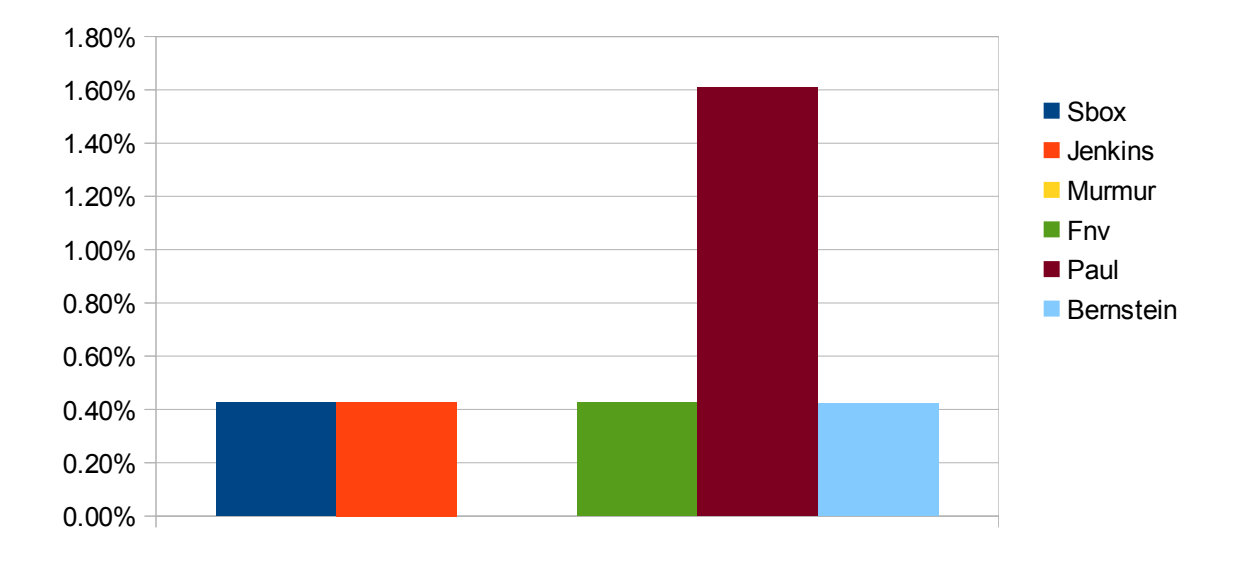

**Figure 6.2.4:Number of Collisions in percentage, produced by different hash functions for 36 million URIs insert in GNU::Hash Map.**

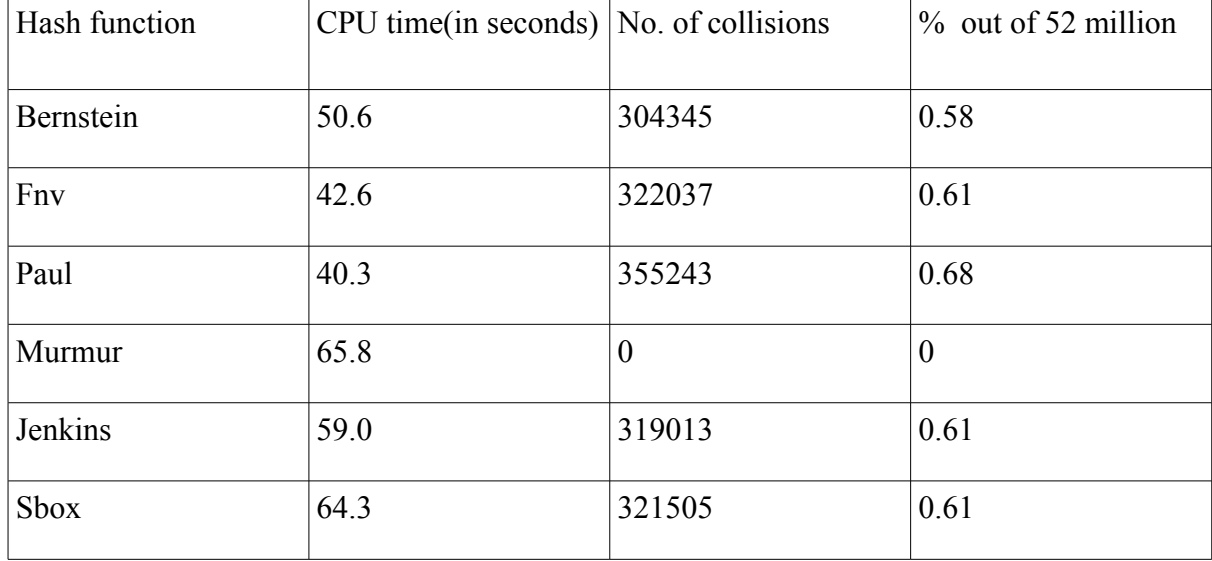

#### **Table 6.2.3 Overview of hash functions based on speed and no of collisions for data set 3 ,52 million URIs with GNU::Hash Map Data Structure.**

 $\overline{a}$ 

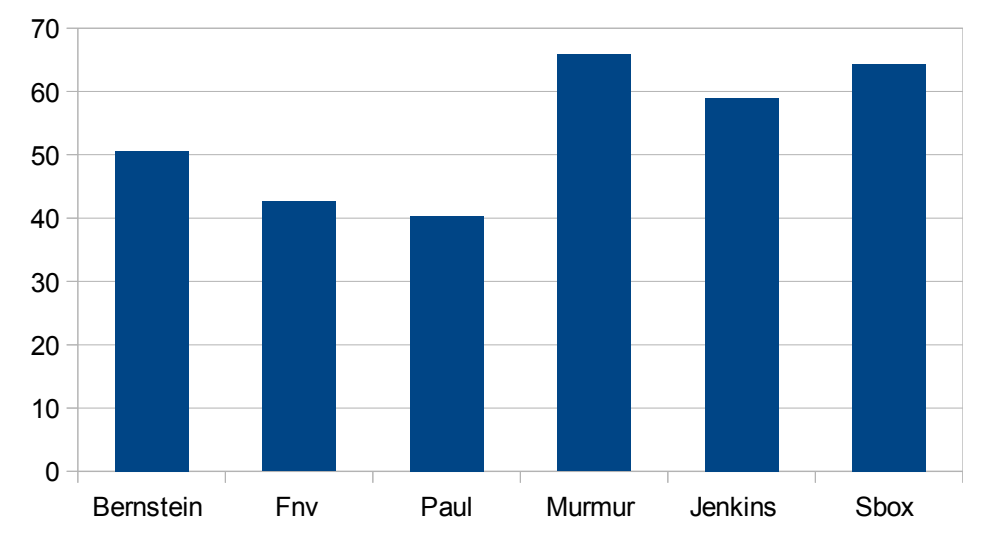

**Figure 6.2.5: CPU time(in seconds) consumed by different hash functions for 52 million URIs Insert in GNU::Hash Map.**

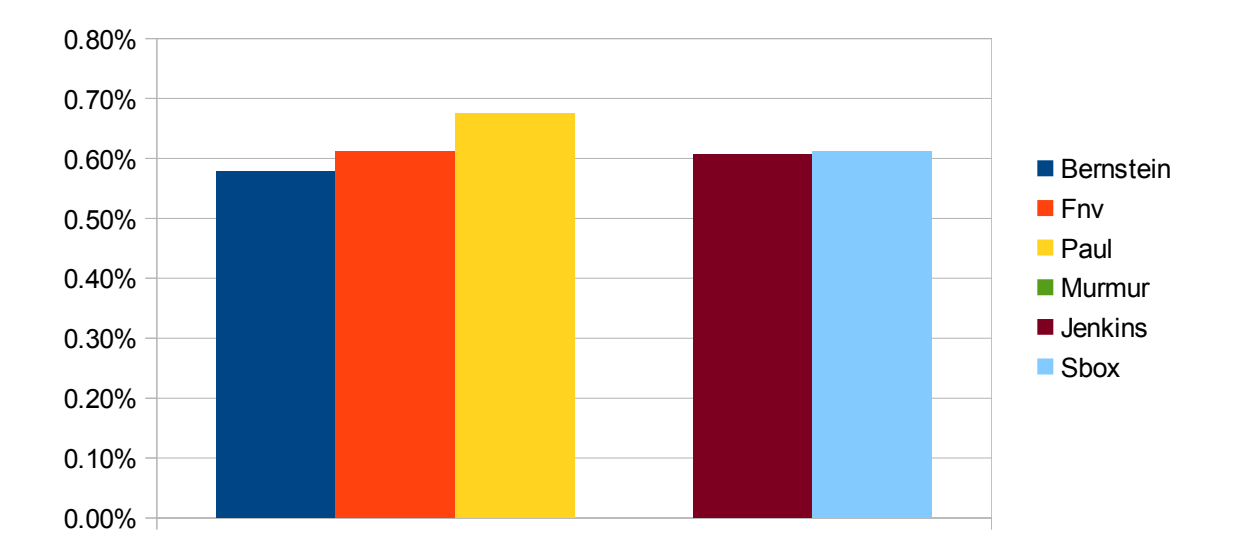

**Figure 6.2.6:Number of Collisions in percentage, produced by different hash functions for 52 million URIs Insert in GNU::Hash Map.**

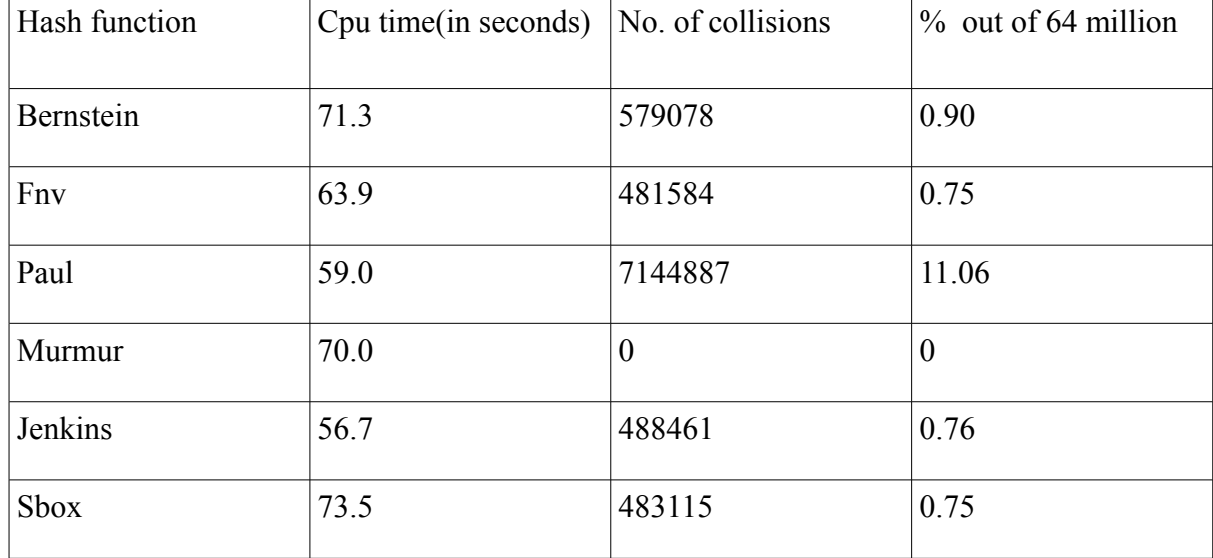

#### **Table 6.2.4 Overview of hash functions based on speed and no of collisions for data set 4 ,64 million URIs with GNU::Hash Map Data Structure.**

 $\overline{a}$ 

Comparison of Data Structures

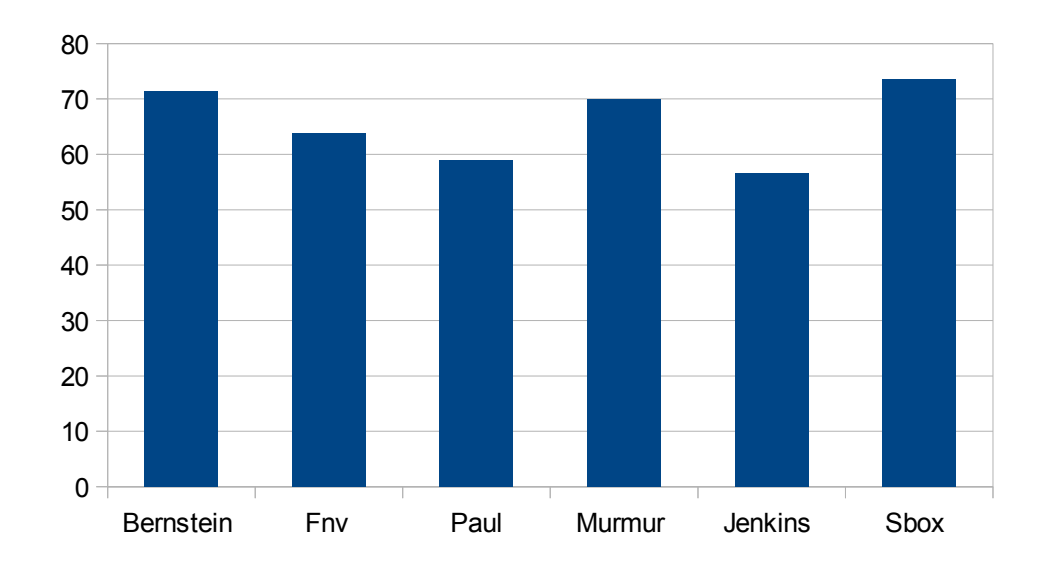

**Figure 6.2.7: CPU time(in seconds) consumed by different hash functions for 64 million URIs Insert in GNU::Hash Map.**

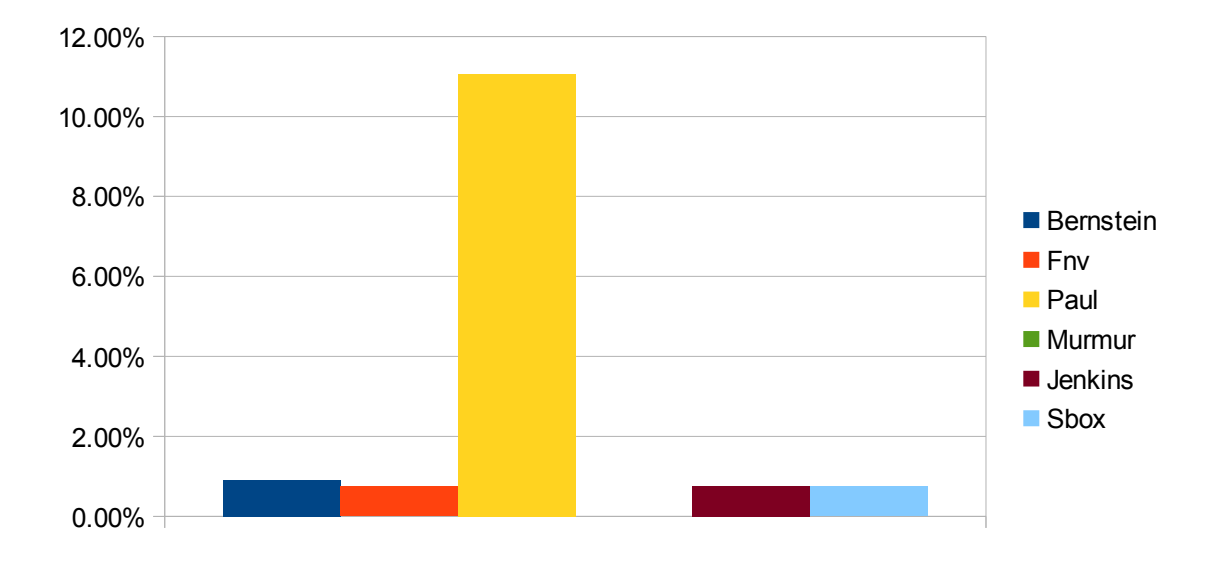

**Figure 6.2.8:Number of Collisions in percentage, produced by different hash functions for 64 million URIs Insert in GNU::Hash Map.**

# **7 INCREMENTAL INSERTS**

For every 5 million URIs insertion, cpu time and memory consumed by the data structure were noticed. This experiment was conducted to see the difference between time and memory as data set grew in size. The results are not cumulative.Instead they represent for every next 5 million inserts by subtracting the former value.

 $S$ plit – up 5,000,000= Five Million 10,000,000= Ten Million 15,000,000= Fifteen Million 20,000,000= Twenty Million 25, 000,000= Twenty Five Million 30,000,000= Thirty Million 35,000,000= Thirty Five Million 40,000,000= Forty Million 45,000,000= Forty Five Million 50,000,000= Fifty Million 55,000,000= Fifty Five Million 60,000,000= Sixty Million

Experiment was conducted for top two hash functions. They were:

Murmur hash with 0 collision (consumes more time as compared to other hash functions) and Bernstein Hash with least number of collisions (comparatively faster meaning consumes less time as compared to Murmur)

| inserts in      | Std::Map | UnorderedmapBoost |      | HashMap | SparseHash | LexicoTree | K Hash |
|-----------------|----------|-------------------|------|---------|------------|------------|--------|
| <b>Millions</b> |          |                   |      |         |            |            |        |
| 5M              | 0.14     | 0.08              | 0.05 | 0.05    | 0.26       | 0.15       | 0.06   |
| <b>10M</b>      | 0.32     | 0.17              | 0.11 | 0.11    | 0.56       | 0.3        | 0.13   |
| <b>15M</b>      | 0.52     | 0.21              | 0.2  | 0.19    | 0.95       | 0.45       | 0.17   |
| <b>20M</b>      | 0.74     | 0.36              | 0.23 | 0.22    | 1.22       | 0.59       | 0.28   |
| <b>25M</b>      | 0.98     | 0.4               | 0.27 | 0.26    | 1.56       | 0.85       | 0.33   |
| 30M             | 1.22     | 0.44              | 0.42 | 0.43    | 2.06       | 1.16       | 0.39   |
| 35M             | 1.47     | 0.49              | 0.45 | 0.47    | 2.34       | 1.48       | 0.45   |
| 40M             | 1.73     | 0.78              | 0.49 | 0.51    | 2.65       | 1.82       | 0.63   |
| 45M             | 1.99     | 0.83              | 0.53 | 0.55    | 3          | 2.18       | 0.69   |
| 50M             | 2.26     | 0.87              | 0.57 | 0.6     | 3.38       | 2.58       | 0.75   |
| 55M             | 2.54     | 0.92              | 0.86 | 0.96    | 4.18       | 2.88       | 0.82   |
| 60M             | 2.82     | 0.97              | 0.9  | 1.01    | 4.45       | 3.36       | 0.89   |

**Table 7.1 CPU time ( in minutes) for each data structure with Murmur hash for every 5 million elements up to 60 Million inserts.**

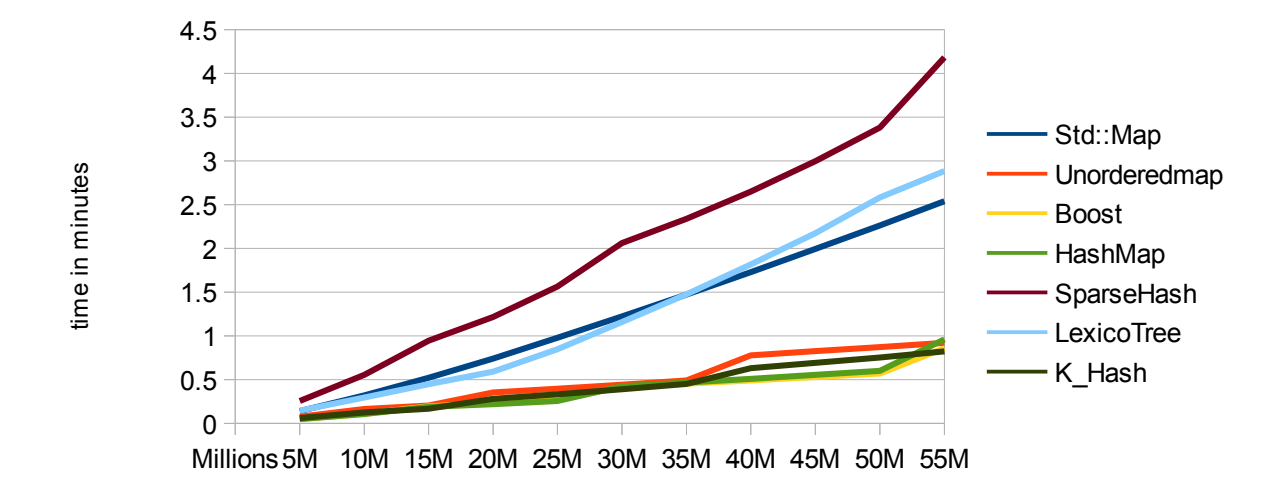

**Figure7.1 Chart for CPU time ( in minutes) for each data structure with Murmur hash for every 5 million elements up to 60 Million inserts.**

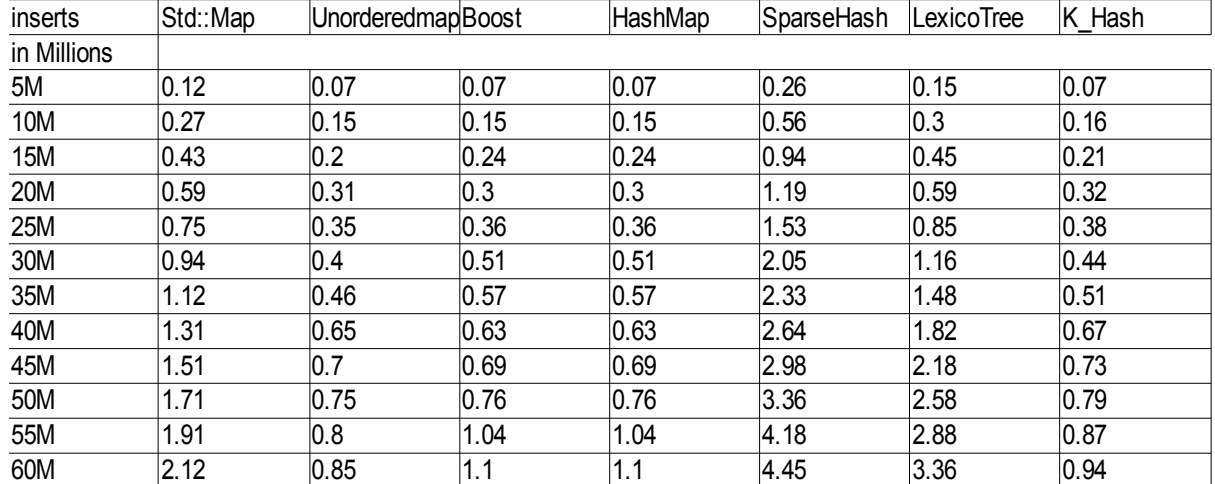

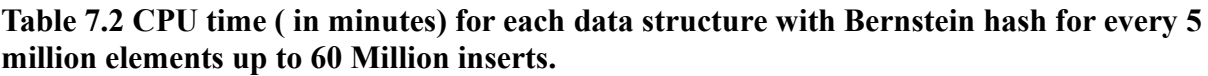

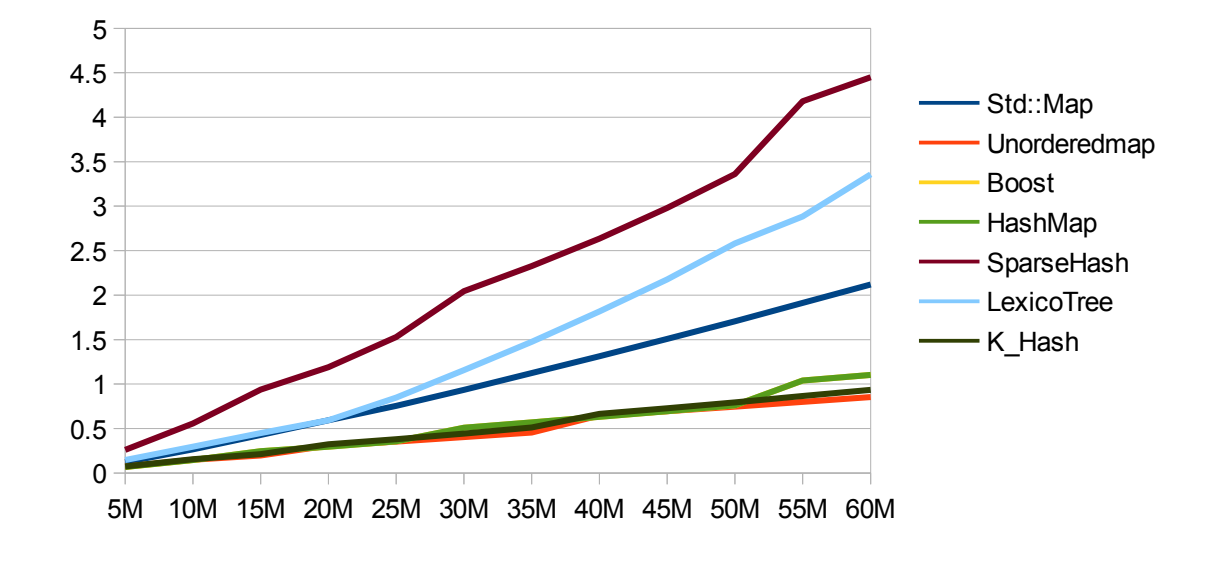

**Figure7.2 Chart for CPU time (in minutes) for each data structure with Bernstein hash for every 5 million elements up to 60 Million inserts.**

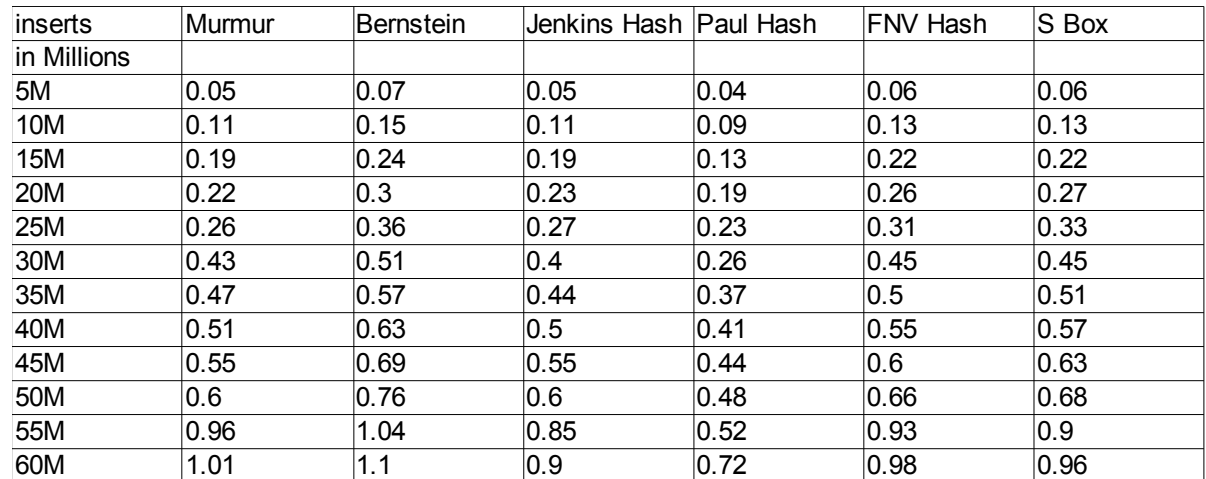

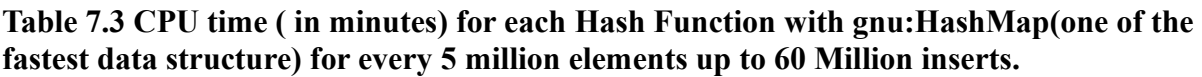

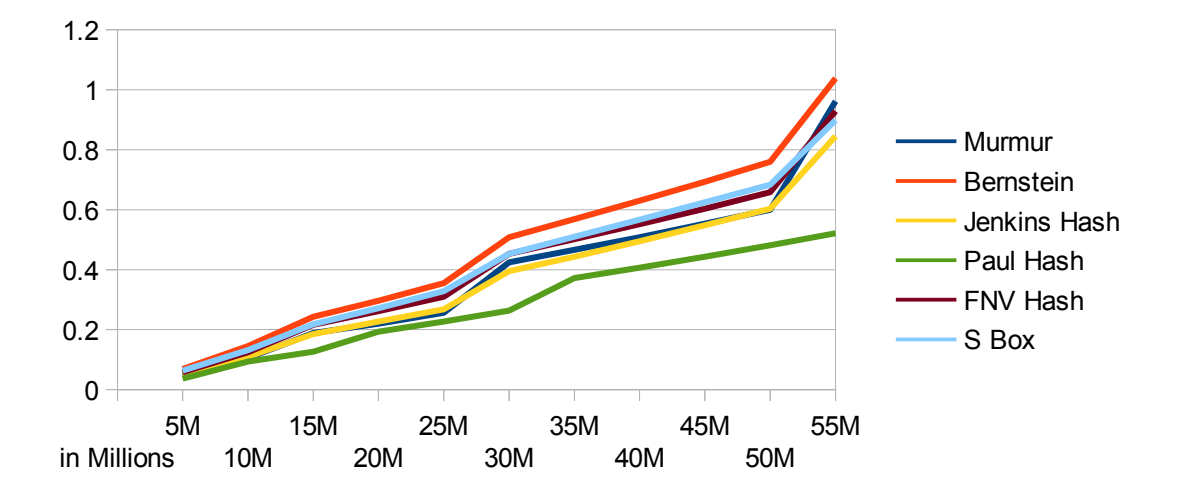

**Figure7.3 Chart for CPU time ( in minutes) for each Hash Function with gnu:HashMap(one of the fastest data structure) for every 5 million elements up to 60 Million inserts.**

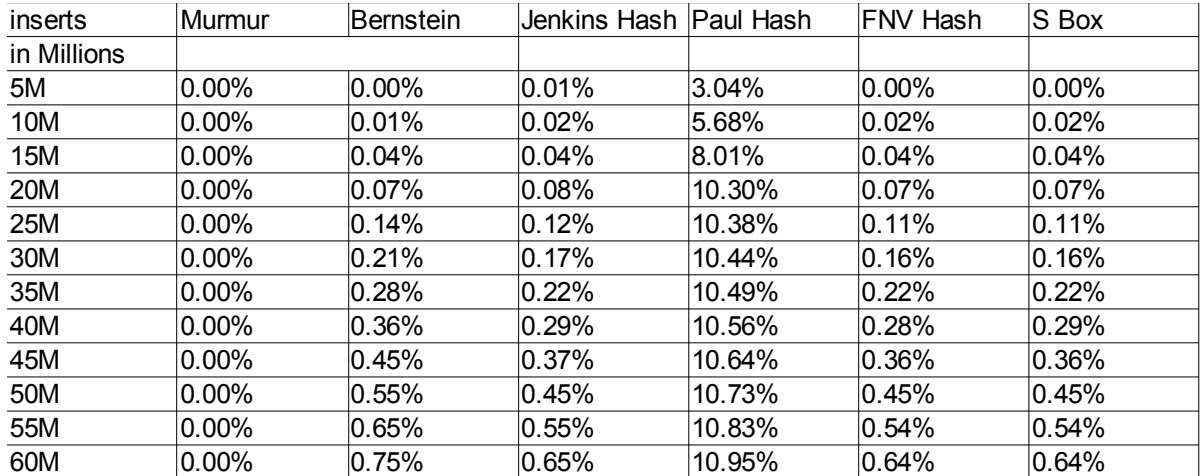

#### **Table 7.4 Number of collisions ( in percentage) for each Hash Function for every 5 million elements up to 60 Million inserts.**

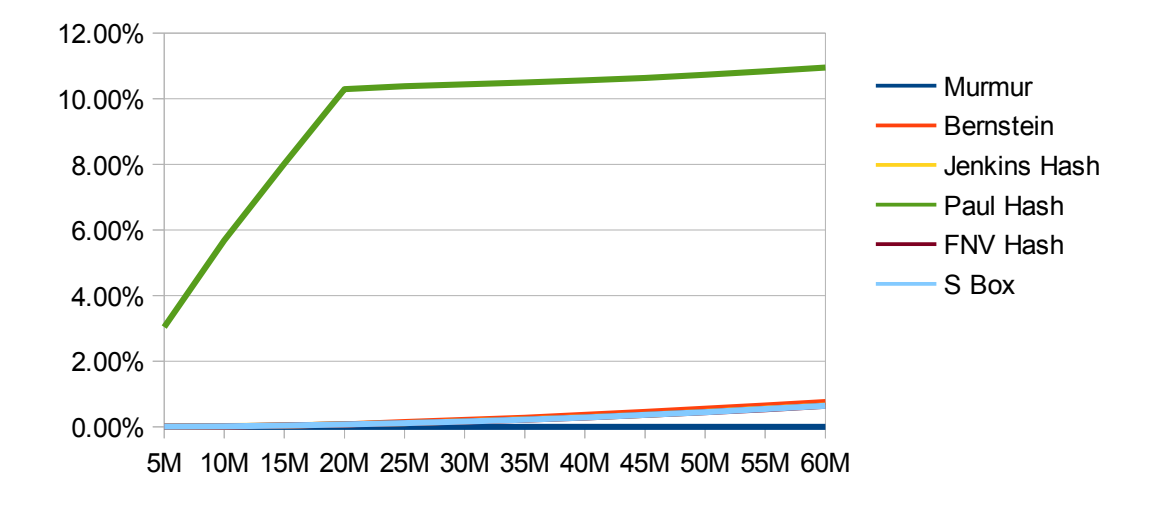

**Figure7.4 Chart showing number of collisions ( in percentage) for each Hash Function for every 5 million elements up to 60 Million inserts.** 

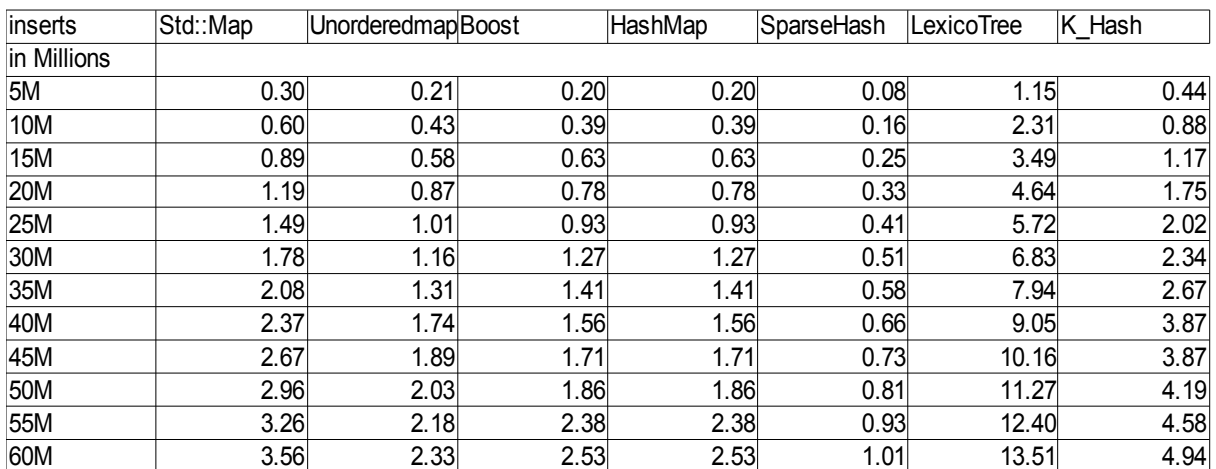

#### **Table7.5 Memory consumed (in gb) by each data structure for every 5 million elements up to 60 Million inserts.**

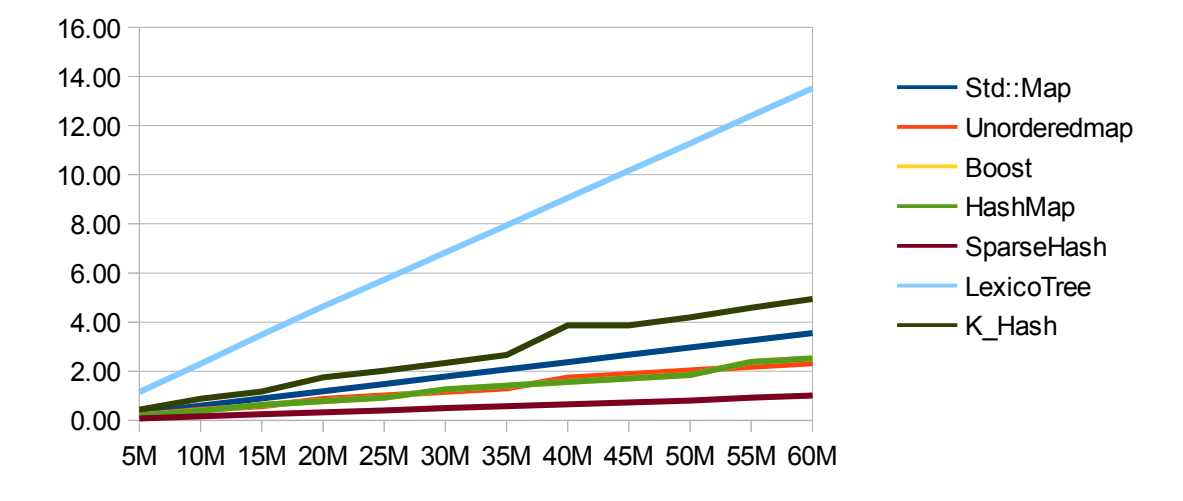

**Figure7.5Chart showing memory consumed (in gb) by each data structure for every 5 million elements up to 60 Million inserts.**

# **8 Computation of CPU time during Retrieval of Data**

10 percent of the largest data set(64 million) that is approx 6 million elements were retrieved by giving URI and CPU time was noticed.

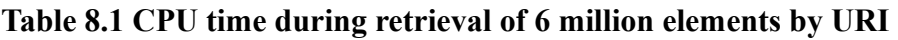

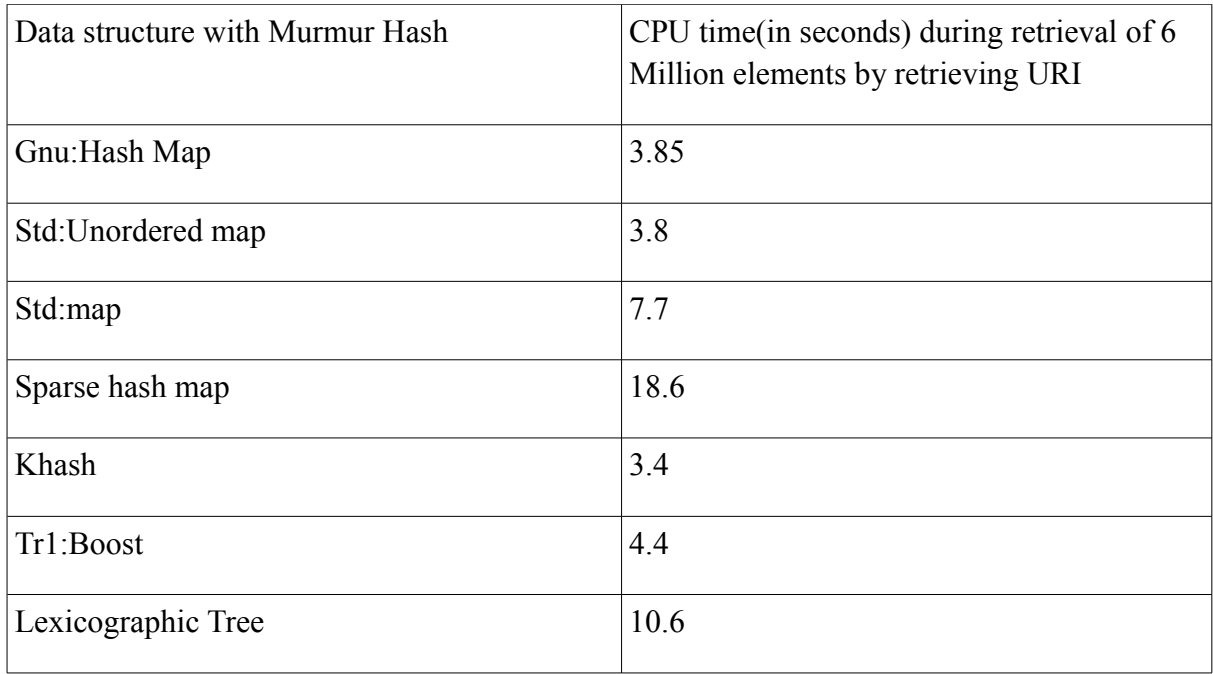

#### **Table 8.2 CPU time during retrieval of 6 million elements by ID (key)**

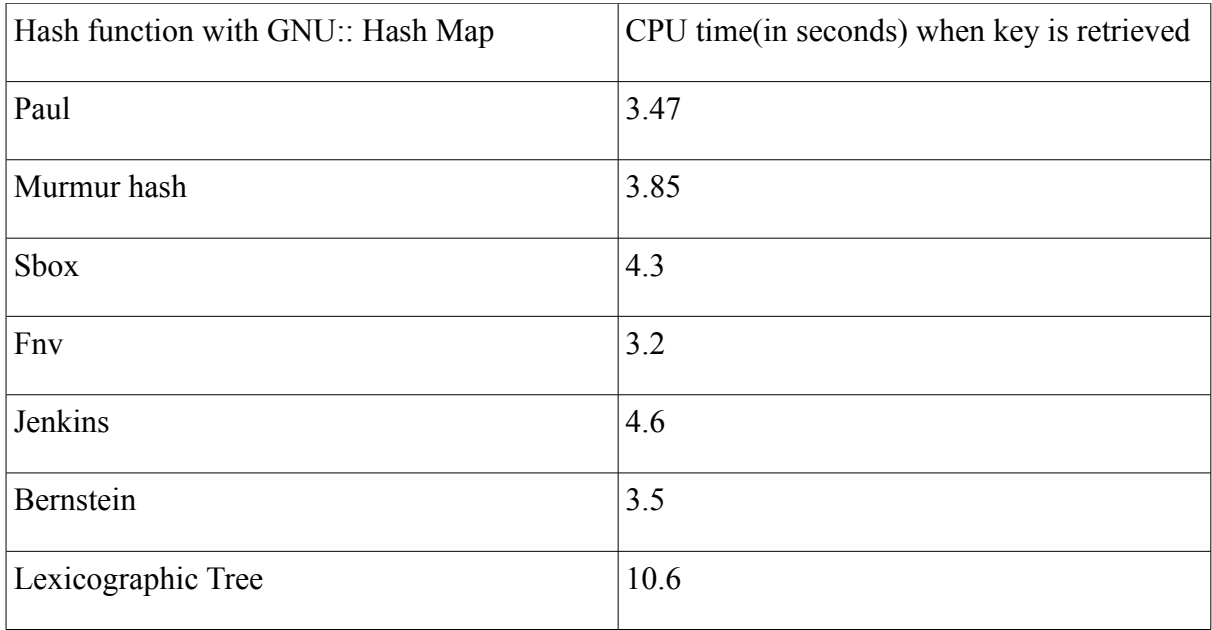

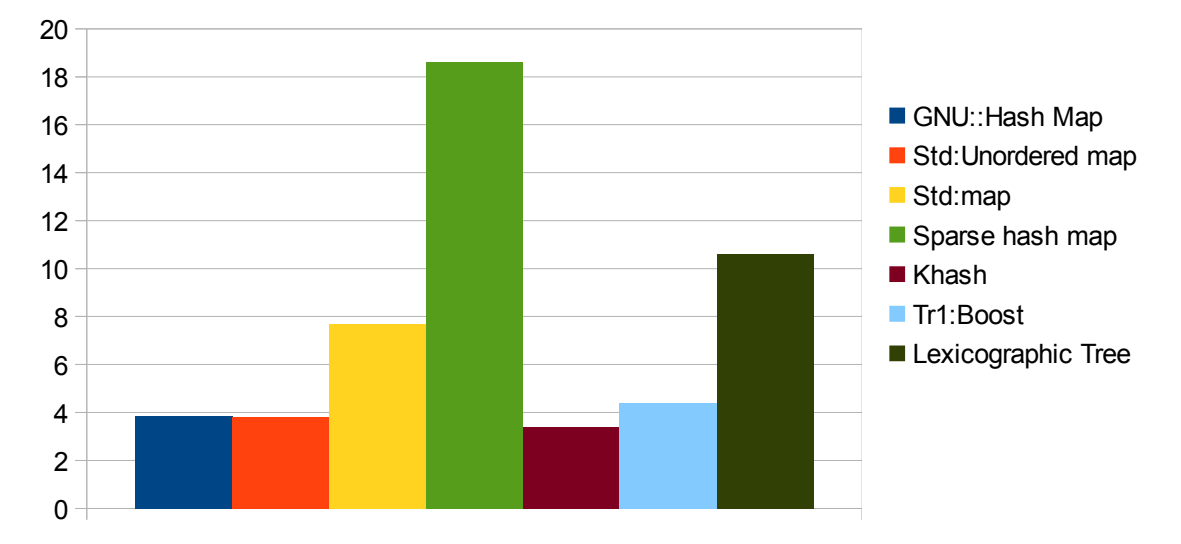

**Figure8.1Chart showing CPU time (in seconds) during retrieval of 6 million elements by retrieving URI.**

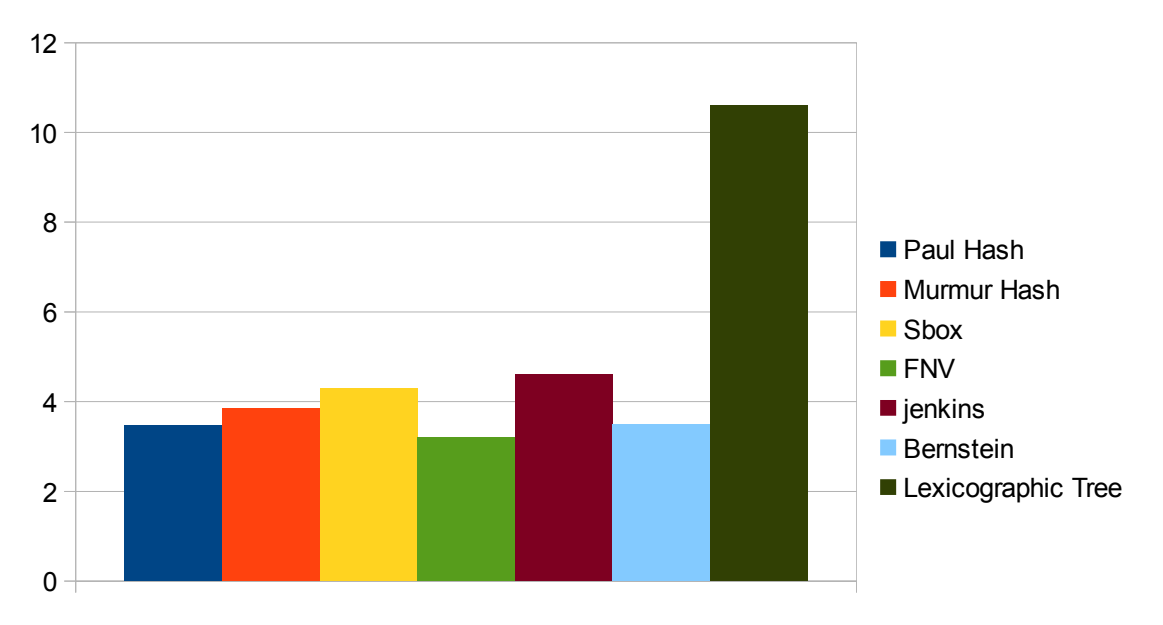

**Figure8.2Chart showing CPU time(in seconds) during retrieval of 6 million elements by ID(key).**

# **9 Future Work**

Due to time constraint, we could not benchmark RDF-3X(RDF Triple eXpress). It is designed and implemented from scratch for the management and querying RDF Data. It is developed by Thomas Neumann at Max Planck Center, Germany.

RDF-3X is based on three basic principles:

1."Physical design is workload-independent by creating appropriate indexes over a single giant triples table.

2.The query processor is RISC-style by relying mostly on merge joins over sorted index lists.

3.The query optimizer mostly focuses on join order in its generation of execution plans." [32]

It will also be interesting to benchmark cryptographic hash functions such as MD 5,SHA-1 and compare them with non- cyrptographic hash functions, benchmarked in this report. They are usually slow in performance but they are collision resistant.

# **10 Conclusion**

Lexicographic Tree consumes highest amount of memory as compared to other data structures.(14 gb for 64 Million URIs). It also consumes considerable amount of CPU time and thus I place it at POSITION 7.(Last position)

Sparse hash map consumes least amount of memory for all datasets. But it is the slowest among all data structures. Difference between its CPU time and Lexicographic Tree's CPU time is significantly low(2.9 seconds for 64 Million URIs)as compared to their memory consumption difference i.e. 13.4 gb thus Sparse hash map overall performs better than lexicographic tree and I place it at POSITION 6.

K hash is faster than std map but consumes more memory. It consumes 1.3 gb more as compared to std\_map and std map consumes1.5 seconds more as compared to K\_hash for 64 Million URIs. Since we are more senstive to memory rather than speed, I will chose k hash at POSITION 5.

std map (ordered map) takes more time because of ordering elements. I place it at POSITION 4

TR1::Boost consumes same amount of memory as GNU:Hash Map but it takes more amount of CPU time. Thus it is placed at POSITION 3

GNU::Hash Map is faster than TR1:Boost and thus is placed at POSITION 2

Std:unordered map is fastest(60 seconds) and consumes least amount of memory(2.48) for 64 million URIs and thus I place it at POSITION 1.

Note: GNU hash map and std:Unordered map are very close in numbers. Infact for 52 Million data set , GNU hash map performed better than std::Unordered map in terms of speed and memory.

Paul claimed that his hash function, is around 66 % faster as compared to Jenkin's One at a Time Hash. Our experiment confirms it as well. But overall performance of a strong hash function depends upon its speed and number of collisions produced.

Paul's Super Fast Hash is actually faster (consumes less cpu time) as compared to Jenkins Hash for all datasets varying from 26 million to 64 million elements.

But it also produces more collisions as dataset grew larger in size. Infact it produced maximum number of collisions(11%) in the largest dataset of around 64 Million URIs as compared to other hash functions. Thus I place it to the last level(LEVEL 6).

Sbox was worst for 26 million inserts but as dataset grew in size, it started performing better in terms of number of collisions and cpu time didnot increase too much. It consumes more

time as compared to Paul Hash but it produces less amount of collisions. Difference in their number of collisions is far huge than difference in their CPU time consumed. Thus I place it to LEVEL 5.

Jenkins hash produced almost same amount of collisions as Sbox hash but it was significantly faster thus I place it to LEVEL 4 .

Fnv is faster than Jenkins hash and produced almost same percentage of collisions as Jenkins in all the datasets. Thus I place fnv at LEVEL 3

Bernstein Hash in doubt produced less number of collisions compared to other hash functions and also consumed less CPU time as compared to rest of them. Thus I place it at LEVEL 2 Murmur Hash is the best hash function among all and proudly takes LEVEL 1. It produced NO collision for all the datasets. It consumed considerable amount of CPU time but it is logical to understand that powerful hash function producing no collision will be slower. Nevertheless, it did not consume significantly huge time. It was just 20-25 seconds slower as compared to Paul Hash which produced maximum number of collisions.

| Level/Position | Data Structure     | <b>Hash Function</b>  |
|----------------|--------------------|-----------------------|
|                | Std:Unordered map  | Murmur Hash           |
| $\overline{2}$ | Gnu::HashMap       | <b>Bernstein Hash</b> |
| 3              | Tr1::Boost         | <b>FNV Hash</b>       |
| $\overline{4}$ | Std::map           | Jenkins Hash          |
| 5              | K Hash             | Sbox Hash             |
| 6              | Sparse Hash Map    | Paul Hash             |
| 7              | Lexicographic Tree | -                     |

**Table 10.1 Ranking of Data Structures and Hash Functions** 

#### **Appendix A Common Acronyms**

HF =Hash function DS = Data structure RDF= resource data framework URI= Uniform Resource Identifier IDE= Integrated Development Environment Approx=Approximately no.=Number

# **Common Synonyms**

Gnu:HashMap=Sgi:HashMap Boost=Tr1:Boost Google:Sparse\_Hash\_Map=Sparse\_Hash\_Map Std:UnorderedMap=UnorderedMap Cpu usage=Memory Cpu Time=Time=Speed One at a Time Hash=Jenkin's Hash Paul Hash= Super Fast Hash

# **Appendix B**

# **License of the Documentation**

Copyright (c) 2013 Rashmi Bakshi.

Permission is granted to copy, distribute and/or modify this document under the terms of the GNU Free Documentation License, Version 1.2 or any later version published by the Free Software Foundation; with no Invariant Sections, no Front-Cover Texts, and no Back-Cover Texts.

The GNU Free Documentation Licence can be read from [17].

# **References**

[1]R.Sint,S.Schaffert,S.Stroka,R.Ferstl,"Combining Unstructured, fully Strucutred and Semi Structured Information in semantic Wikis" [http://stexx.files.wordpress.com/2010/07/combining\\_unstructured\\_semistructured\\_fullystruct](http://stexx.files.wordpress.com/2010/07/combining_unstructured_semistructured_fullystructured_data.pdf) [ured\\_data.pdf](http://stexx.files.wordpress.com/2010/07/combining_unstructured_semistructured_fullystructured_data.pdf) (accessed November 20,2012) [2]Ian davis,"30 Minute Guide to Rdf and LinkedData" <http://www.slideshare.net/iandavis/30-minute-guide-to-rdf-and-linked-data>(accessed November 20,2012) [3]Linux Programmer's Manual <http://www.kernel.org/doc/manpages/online/pages/man5/proc.5.html>(accessed November 20,2012) [4] getrusage(2) Linux man page [http://linux.die.net/man/2/getrusage\(](http://linux.die.net/man/2/getrusage)accessed December 2012) [5] Elapsed Time [http://www.gnu.org/software/libc/manual/html\\_node/Elapsed-](http://www.gnu.org/software/libc/manual/html_node/Elapsed-Time.html)[Time.html](http://www.gnu.org/software/libc/manual/html_node/Elapsed-Time.html)(accessed December 2012) [6] Clock Cycle [http://www.techterms.com/definition/clockcycle\(](http://www.techterms.com/definition/clockcycle)accessed December 2012) [7]Performance Application Programming Interfac[ehttp://icl.cs.utk.edu/PAPI/](http://icl.cs.utk.edu/PAPI/) [8] Data Structures and its Types <http://www.slideshare.net/NavtarSidhuBrar/data-structure-and-its-types-7577762> [9] sparse hash map http://goog-sparsehash.sourceforge.net/doc/sparse\_hash\_map.html(accessed December 2012) [10]sgi, hash\_map [http://www.sgi.com/tech/stl/hash\\_map.html\(](http://www.sgi.com/tech/stl/hash_map.html)accessed December 2012) [11] cplusplus, std::map available: http://www.cplusplus.com/reference/map/map/ (accessed December 2012) [12]std::unordered\_map [http://en.cppreference.com/w/cpp/container/unordered\\_map\(](http://en.cppreference.com/w/cpp/container/unordered_map)accessed December 2012) [13] Boost.Unordered http://www.boost.org/doc/libs/1\_37\_0/doc/html/unordered.html(accessed December 2012) [14]uthash user guide [http://troydhanson.github.com/uthash/userguide.html\(](http://troydhanson.github.com/uthash/userguide.html)accessed December 2012) [15] Implementing Generic Hash Library in C <http://attractivechaos.wordpress.com/2008/09/02/implementing-generic-hash-library-in-c/> (accessed December 2012) [16]I,Enchev,"Unconventional Store Systems for RDF Data"(accessed January 2013) [17] Free Documentation Licence (GNU FDL) http://www.gnu.org/licenses/fdl.txt (accessed January 10, 2013). [18]Hash Functions [http://home.comcast.net/~bretm/hash/\(](http://home.comcast.net/~bretm/hash/)accessed January 2013) [19]Hash functions : An emperical Comparison [http://www.strchr.com/hash\\_functions?](http://www.strchr.com/hash_functions?allcomments=1#comment_363) [allcomments=1#comment\\_363\(](http://www.strchr.com/hash_functions?allcomments=1#comment_363)accessed January 2013) [20]FNV Hash [http://www.isthe.com/chongo/tech/comp/fnv](http://www.isthe.com/chongo/tech/comp/fnv/) [/](http://www.isthe.com/chongo/tech/comp/fnv/)(accessed January 2013) [21]A,Appleby,"Murmur hash"available: <https://sites.google.com/site/murmurhash/> (accessed December 2012) [22]The Use of Substitution Boxes in HashFunctions [http://home.comcast.net/~bretm/hash/10.html\(](http://home.comcast.net/~bretm/hash/10.html)accessed December 2012)

[23] J.Walker "Eternally Confuzzled"

[http://eternallyconfuzzled.com/tuts/algorithms/jsw\\_tut\\_hashing.aspx\(](http://eternallyconfuzzled.com/tuts/algorithms/jsw_tut_hashing.aspx)accessed December 2012)

[24]P. Hsieh,"Hash Functions" [http://www.azillionmonkeys.com/qed/hash.html\(](http://www.azillionmonkeys.com/qed/hash.html)accessed December 2012)

[25] Hash Functions(Continued),Mixing Functions

[http://home.comcast.net/~bretm/hash/3.html\(](http://home.comcast.net/~bretm/hash/3.html)accessed December 2012)

[26]S,Haines,The Difference between Trees and Hash Tables

[http://www.informit.com/guides/content.aspx?g=java&seqNum=472\(](http://www.informit.com/guides/content.aspx?g=java&seqNum=472)accessed December 2012)

[27]N.Welch,Incise.org,Hash Table Benchmarks.Available: [http://incise.org/hash-table](http://incise.org/hash-table-benchmarks.html)[benchmarks.html\(](http://incise.org/hash-table-benchmarks.html)accessed January 2013)

[28]M.Morsey,J.Lehmann,S.Auer,A.C.NyongaNgomo."DBpedia SPARQL Benchmark – Performance Assessment with Real Queries on Real Data"(accessed February 2013)

[29]G.Demartini,I.Enchev,M.Wylot,J.E.Gapany,P.C.Mauroux,"BowlognaBench-

Benchmarking RDF Analytics"(accessed February 2013)

[30]Guo, Yuanbo, Pan, Zhengxiang and Heflin, Jeff . LUBM: A Benchmark for OWL Knowledge Base Systems. Web Semantics. 3( 2) July 2005.pp.158-182.

[31]M.Wylot,J.E Pont,M.Wisniewski,P.C-Mauroux,"dipLODocus[RDF] - Short and Long-Tail RDF Analytics for Massive Webs of Data",ISWC2011(accessed March 2013)

[32] T. Neumann, G. Weikum, "The RDF-3X Engine for Scalable Management of RDF Data" (accessed March 2013)